**UNIVERSITY** OF MINNESOTA TWIN CITIES

# *Sparse Matrix Methods and Applications* **Yousef Saad Department of Computer Science and Engineering**

**University of Minnesota**

**Wimereux, April 1st, 2008**

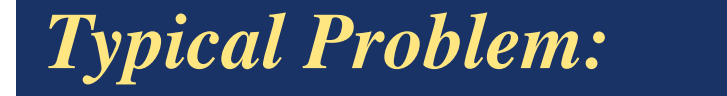

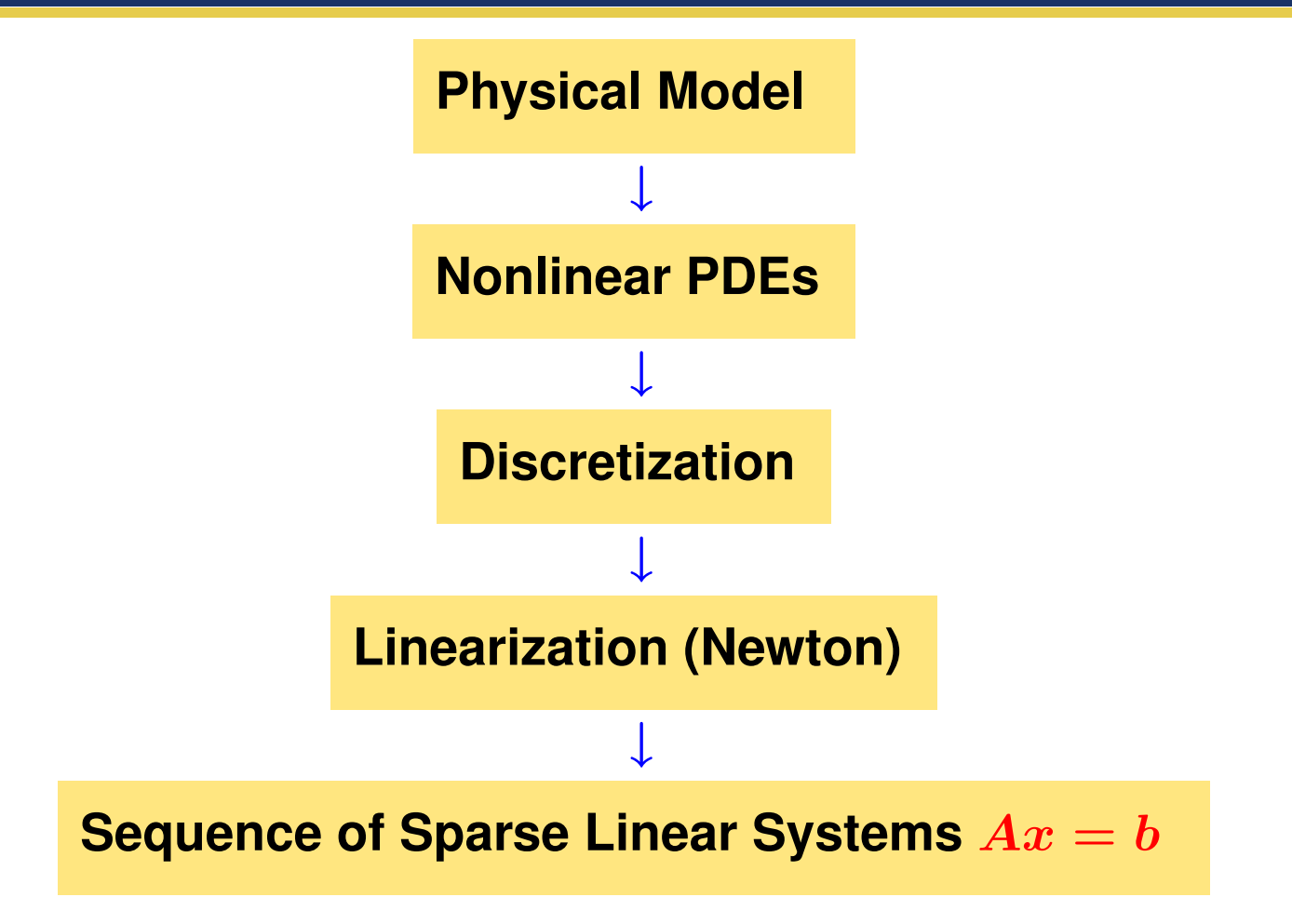

### *What are sparse matrices?*

**Common definition: "..matrices that allow special techniques to take advantage of the large number of zero elements and the structure."**

**A few applications of sparse matrices : Structural Engineering, Reservoir simulation, Electrical Networks, optimization problems, ... Goals: Much less storage and work than dense computations.** Observation:  $\mathbf{A}^{-1}$  is usually dense, but  $L$  and  $U$  in the LU factor**ization may be reasonably sparse (if a good technique is used).**

# *Nonzero patterns of a few sparse matrices*

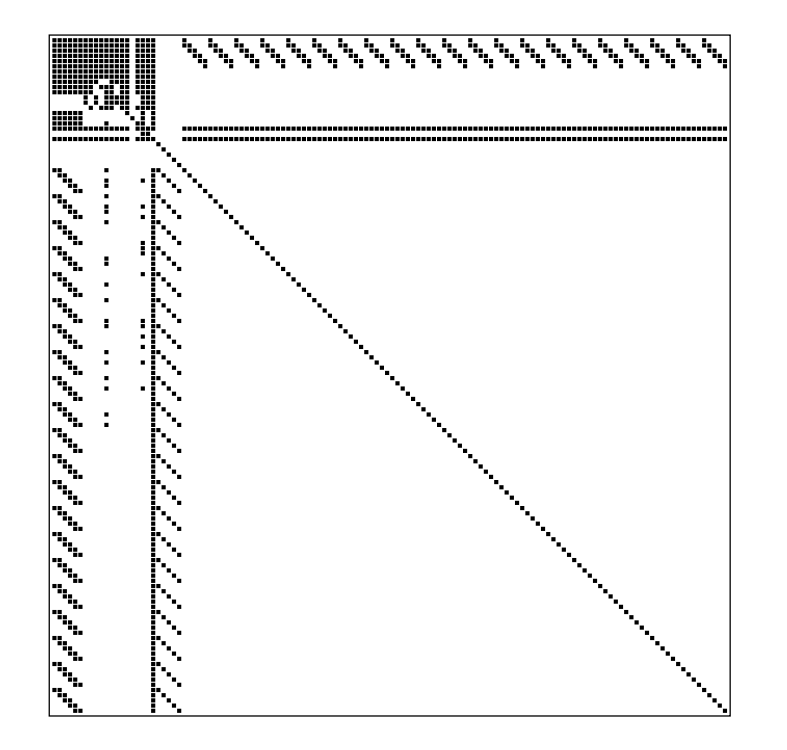

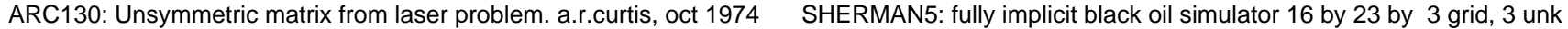

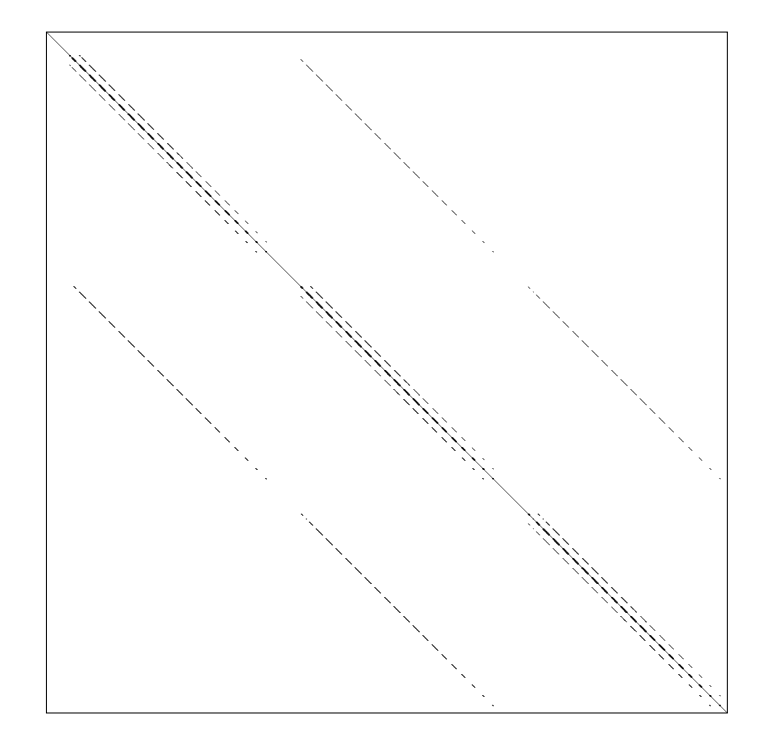

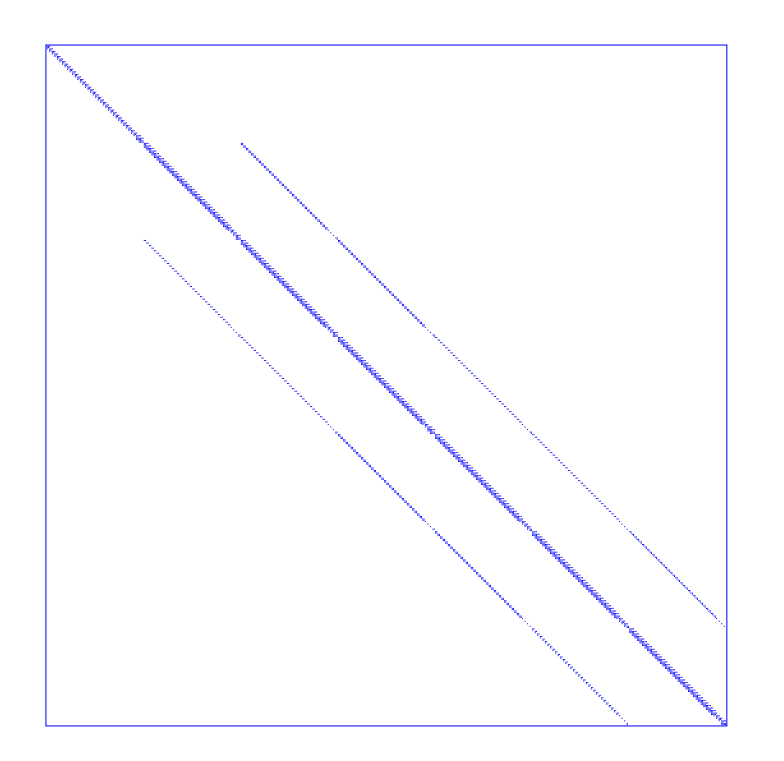

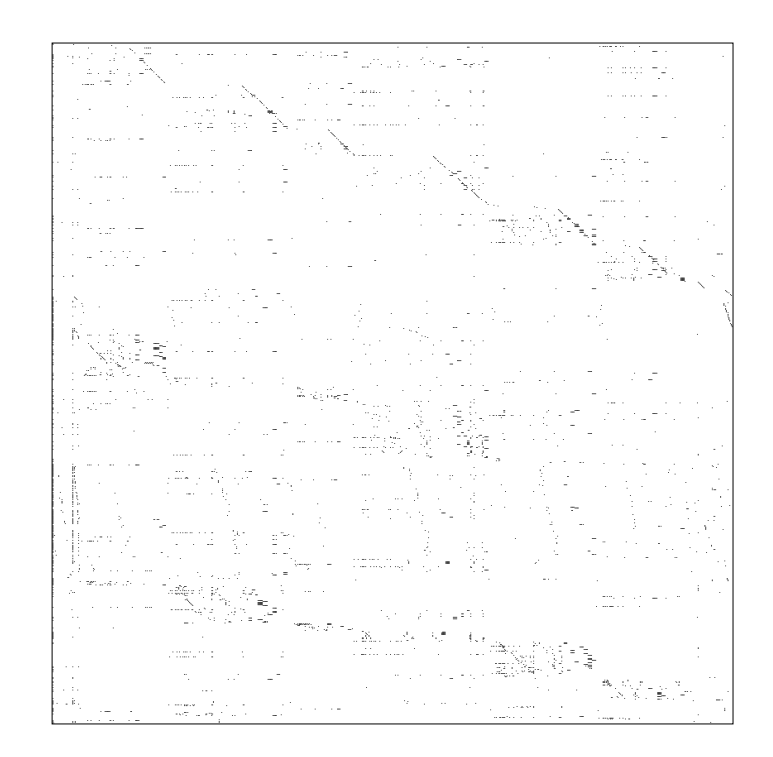

PORES3: Unsymmetric MATRIX FROM PORES BP\_1000: UNSYMMETRIC BASIS FROM LP PROBLEM BP

➤ **Two types of matrices:** structured **(e.g. Sherman5) and** unstructured **(e.g. BP 1000)**

➤ **Main goal of Sparse Matrix Techniques: To perform standard matrix computations economically i.e., without storing the zeros of the matrix.**

➤ **Example: To add two square dense matrices of size** n **requires** O(n 2 ) **operations. To add two sparse matrices** A **and** B **requires**  $O(nnz(A) + nnz(B))$  where  $nnz(X)$  = number of nonzero ele**ments of a matrix** X**.**

➤ **For typical Finite Element /Finite difference matrices, number of nonzero elements is** O(n)**.**

#### PROJECTION METHODS FOR LINEAR SYSTEMS

### *Projection Methods*

**Initial Problem:**  $Ax = b$  A is large and sparse Given two subspaces  $K$  and  $L$  of  $\mathbb{R}^N$  define the *approximate problem:*

```
Find \tilde{x} \in K such that b - A\tilde{x} \perp L
```
➤ **Result: a small linear system ('projected problems')**

**With a nonzero initial guess**  $x<sub>0</sub>$ , the approximate problem is

**Find**  $\tilde{x} \in x_0 + K$  **such that**  $b - A\tilde{x} \perp L$ 

**Write**  $\tilde{x} = x_0 + \delta$  and  $r_0 = b - Ax_0$ . Leads to a system for  $\delta$ : **Find**  $\delta \in K$  such that  $r_0 - A\delta \perp L$ 

$$
\fbox{\textbf{Let}}\quad \bullet V = [v_1, \ldots, v_m] \hbox{ a basis of } K \hbox{ \&}
$$

$$
\bullet \text{ } W = [w_1, \ldots, w_m] \text{ a basis of } L
$$

**Then letting** x be the approximate solution  $\tilde{x} = x_0 + \delta \equiv x_0 + Vy$ **where** y **is a vector of** R <sup>m</sup>**, the Petrov-Galerkin condition yields,**

$$
\boldsymbol{W}^T(\boldsymbol{r}_0 - \boldsymbol{A} \boldsymbol{V} \boldsymbol{y}) = 0
$$

**and therefore**

$$
\tilde{x}=x_0+V[W^TAV]^{-1}W^T r_0
$$

**Remark: In practice** W<sup>T</sup>AV **is known from algorithm and has a simple structure [tridiagonal, Hessenberg,..]**

### *Prototype Projection Method*

### Until Convergence Do:

- **1. Select a pair of subspaces** K**, and** L**;**
- **2. Choose bases**  $V = [v_1, \ldots, v_m]$  for  $K$  and  $W = [w_1, \ldots, w_m]$ **for** L**.**
- **3. Compute**

$$
\begin{aligned} r &\leftarrow b - Ax, \\ y &\leftarrow (W^TAV)^{-1}W^Tr, \\ x &\leftarrow x + Vy. \end{aligned}
$$

*Two important particular cases.*

**1.**  $L = AK$  **. then**  $||b - A\tilde{x}||_2 = \min_{z \in K} ||b - Az||_2$ 

→ **class of minimal residual methods: CR, GCR, ORTHOMIN, GMRES, CGNR, ...**

**2.**  $L = K \rightarrow$  class of Galerkin or orthogonal projection methods. **When** A **is SPD then**

$$
\|x^*-\tilde{x}\|_A = \min_{z \in K} \|x^* - z\|_A.
$$

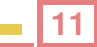

## *One-dimensional projection processes*

 $K = span{d}$ **and**  $L = span\{e\}$ 

**Then**  $\tilde{x} \leftarrow x + \alpha d$  and Petrov-Galerkin condition  $r - A\delta \perp e$  yields

$$
\alpha = \tfrac{(r,e)}{(Ad,e)}
$$

**Three popular choices:**

**(I)** Steepest descent.

**(II)** Minimal residual iteration.

**(III)** Residual norm steepest descent. **[Same as (I)** for  $A^T A x = A^T b$ **]** 

**(I)** Steepest descent. A is SPD. Take at each step  $d = r$  and  $e = r$ .

**Iteration:** 
$$
\begin{array}{c} r \leftarrow b - Ax, \\ \alpha \leftarrow (r,r)/(Ar,r) \\ x \leftarrow x + \alpha r \end{array}
$$

➤ **Each step minimizes**

$$
f(x)=\|x-x^*\|_A^2=(A(x-x^*),(x-x^*))
$$

**in direction** −∇f**. Convergence guaranteed if** A **is SPD.**

**(II)** Minimal residual iteration. A positive definite  $(A + A<sup>T</sup>)$  is SPD).

Take at each step  $d = r$  and  $e = Ar$ .

**Iteration:** 
$$
\begin{vmatrix} r \leftarrow b - Ax, \\ \alpha \leftarrow (Ar, r)/(Ar, Ar) \\ x \leftarrow x + \alpha r \end{vmatrix}
$$

- ► Each step minimizes  $f(x) = ||b Ax||_2^2$  $\frac{2}{2}$  in direction  $r$ .
- **EXECUTE:** Converges under the condition that  $A + A^T$  is SPD.

## *Krylov Subspace Methods*

**Principle: Projection methods on Krylov subspaces:**

$$
K_m(A,v_1)=\text{span}\{v_1,Av_1,\cdots,A^{m-1}v_1\}
$$

- **probably the most important class of iterative methods.**
- **many variants exist depending on the subspace** L**.**

**Simple properties of**  $K_m$  **. Let**  $\mu =$  **deg. of minimal polynomial of**  $v$ 

- $K_m = \{p(A)v|p =$  polynomial of degree  $\leq m-1\}$
- $K_m = K_\mu$  for all  $m \geq \mu$ . Moreover,  $K_\mu$  is invariant under A.
- $dim(K_m) = m$  iff  $\mu > m$ .

### *Arnoldi's Algorithm*

- $\blacktriangleright$  Goal: to compute an orthogonal basis of  $K_m$ .
- **Example:** Initial vector  $v_1$ , with  $||v_1||_2 = 1$  and  $m$ .

**For**  $j = 1, ..., m$  **do** 

\n- Compute 
$$
w := Av_j
$$
\n- for  $i = 1, \ldots, j$ , do
\n- for  $i = 1, \ldots, j$ , do
\n- $w := w - h_{i,j}v_i$
\n- $h_{j+1,j} = ||w||_2$  and  $v_{j+1} = w/h_{j+1,j}$
\n

### *Result of orthogonalization process*

**1.**  $V_m = [v_1, v_2, ..., v_m]$  orthonormal basis of  $K_m$ . **2.**  $AV_m = V_{m+1} \overline{H}_m$ 3.  $V_m^T A V_m = H_m \equiv \overline{H}_m-$  last row.  $V_m$  and  $H_m =$  $\sum$  $\diagdown$  $\diagdown$  $\diagdown$  $\diagdown$  $\diagdown$ ❅❅  $\diagdown$ ❅ ❅ ❅ ❅  $\diagdown$ ❅❅ **O**

## $A$ *rnoldi's Method*  $(L_m = K_m)$

**From Petrov-Galerkin condition when**  $L_m = K_m$ , we get

$$
x_m = x_0 + V_m H_m^{-1} V_m^T r_0 \quad
$$

**If, in addition we choose**  $v_1 = r_0 / ||r_0||_2 \equiv r_0 / \beta$  in Arnoldi's algo**rithm, then**

$$
x_m=x_0+\beta V_m H_m^{-1}e_1
$$

**Several algorithms mathematically equivalent to this approach:**

- **\* FOM [YS, 1981] (above formulation)**
- **\* Young and Jea's ORTHORES [1982].**
- **\* Axelsson's projection method [1981].**

### *Minimal residual methods*  $(L_m = AK_m)$

When  $L_m = AK_m$ , we let  $W_m \equiv AV_m$  and obtain:

$$
x_m = x_0 + V_m [W_m^T A V_m]^{-1} W_m^T r_0 =
$$
  
=  $x_0 + V_m [(A V_m)^T A V_m]^{-1} (A V_m)^T r_0.$ 

**Use again**  $v_1 := r_0/(\beta := ||r_0||_2)$  and:  $AV_m = V_{m+1}H_m$ 

$$
x_m = x_0 + V_m [\bar{H}_m^T \bar{H}_m]^{-1} \bar{H}_m^T \beta e_1 = x_0 + V_m y_m
$$

 $\textbf{where} \ y_m$  minimizes  $\|\beta e_1 - \bar H_my\|_2$  over  $y\ \in \ \mathbb{R}^m.$  Therefore, (Gen**eralized Minimal Residual method (GMRES) [Saad-Schultz, 1983]):**

$$
x_m = x_0 + V_m y_m
$$
 where  $y_m : \min_y ||\beta e_1 - \bar{H}_m y||_2$   
\n• **Axelson's CGLS** • **Orthonin (1980)**  
\n• **Orthodir** • **GCR**

**Wimereux, 04/01/2008** 19

#### EIGENVALUE PROBLEMS

### *Origins of Eigenvalue Problems*

- Structural Engineering  $[Ku = \lambda Mu]$
- **Electronic structure calculations [Shrodinger equation..] ¨**
- **Stability analysis [e.g., electrical networks, mechanical system,..]**
- **Bifurcation analysis [e.g., in fluid flow]**
- Large sparse eigenvalue problems are among the most demand**ing calculations (in terms of CPU time) in scientific computing.**

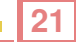

## *New applications in information technology*

- ➤ **Search engines (google) rank web-sites in order to improve searches**
- ➤ **The google toolbar on some browsers (http://toolbar.google.com)**
- **gives a measure of relevance of a page.**
- ➤ **The problem can be formulated as a Markov chain Seek the dominant eigenvector**
- ➤ **Algorithm used: power method**
- ➤ **For details see:**

http://www.iprcom.com/papers/pagerank/index.html

### **We consider the eigenvalue problem**

$$
Ax = \lambda x \text{ or } Ax = \lambda Bx
$$

**Typically:** B **is symmetric (semi) positive definite,** A **is symmetric or nonsymmetric**

**Requirements vary:**

- $\bullet$  Compute a few  $\lambda_i$  's with smallest or largest real parts;
- $\bullet$  Compute all  $\lambda_i$ 's in a certain region of  $\mathbb{C}$ ;
- **Compute a few of the dominant eigenvalues;**
- $\bullet$  Compute all  $\lambda_i$ 's.

### *Types of problems*

- **\*** Standard Hermitian (or symmetric real)  $\boxed{Ax = \lambda x}$ ,  $A^H = A$
- \* **Standard non-Hermitian**  $\boxed{Ax = \lambda x}$ ,  $A^H \neq A$

**\* Generalized**

$$
Ax=\lambda Bx
$$

**Several distinct sub-cases (**B **SPD,** B **SSPD,** B **singular with large null space, both** A **and** B **singular, etc..)**

**\* Quadratic**

$$
(A+\lambda B+\lambda^2C)x=0
$$

**\* Nonlinear**

$$
A(\lambda)x=0
$$

## *A few popular solution Methods*

- **Subspace Iteration [Now less popular sometimes used for validation]**
- **Arnoldi's method (or Lanczos) with polynomial acceleration [Stiefel '58, Rutishauser '62, YS '84,'85, Sorensen '89,...]**
- **Shift-and-invert and other preconditioners. [Use Arnoldi or Lanczos for**  $(A - \sigma I)^{-1}$ .]
- **Davidson's method and variants, Generalized Davidosn's method [Morgan and Scott, 89], Jacobi-Davidsion**
- **Emerning method: Automatic Multilevel Substructuring (AMLS).**

### *Projection Methods for Eigenvalue Problems*

### **General formulation:**

**Projection method onto** K **orthogonal to** L

- ➤ **Given: Two subspaces** K **and** L **of same dimension.**
- $\blacktriangleright$  Find:  $\tilde{\lambda}$ ,  $\tilde{u}$  such that

$$
\tilde{\lambda} \ \in \ \mathbb{C}, \tilde{u} \ \in \ K; \quad (\tilde{\lambda}I - A)\tilde{u} \perp L
$$

**Two types of methods:**

**Orthogonal projection methods: situation when** L = K**.**

**Oblique projection methods: When**  $L \neq K$ .

# *Rayleigh-Ritz projection*

**Given: a subspace** X **known to contain good approximations to eigenvectors of** A**.**

**Question: How to extract good approximations to eigenvalues/ eigenvectors from this subspace?**

**Answer: Rayleigh Ritz process.** Let  $Q = [q_1, \ldots, q_m]$  an orthonormal basis of X. Then write an **approximation in the form**  $\tilde{u} = Qy$  and obtain y by writing  $Q^H(A - \tilde{\lambda}I)\tilde{u} = 0$ 

 $\blacktriangleright$   $Q^H A Q y = \tilde{\lambda} y$ 

### *Subspace Iteration*

➤ **Original idea: projection technique onto a subspace if the form**  $Y = A^k X$ 

➤ **In practice: Replace** A<sup>k</sup> **by suitable polynomial [Chebyshev] Advantages:** • **Easy to implement (in symmetric case);** • **Easy to analyze; Disadvantage: Slow.**

 $\blacktriangleright$  Often used with polynomial acceleration:  $A^k X$  replaced by  $C_k(A)X$ .

**Typically**  $C_k$  = Chebyshev polynomial.

#### KRYLOV SUBSPACE METHODS

### *Krylov Subspace Methods*

**Principle: Projection methods on Krylov subspaces, i.e., on**  $K_m(A, v_1) = \text{span}\{v_1, Av_1, \cdots, A^{m-1}v_1\}$ 

- **probably the most important class of projection methods [for linear systems and for eigenvalue problems]**
- **many variants exist depending on the subspace** L**.**

**Properties of**  $K_m$ . Let  $\mu =$  deg. of minimal polynom. of v. Then,

- $K_m = \{p(A)v|p =$  polynomial of degree  $\leq m-1\}$
- $K_m = K_\mu$  for all  $m \geq \mu$ . Moreover,  $K_\mu$  is invariant under A.
- $dim(K_m) = m$  iff  $\mu \geq m$ .

## *Arnoldi's Algorithm*

- Goal: to compute an orthogonal basis of  $K_m$ .
- **Example 1 Inspires 1 <b>Institute 1 Inspire 1 Institute 1 Institute 1 Instance 1 Institute 1 Instance 1 Instance 1 Instance 1 Instance 1 Instance 1 Instance 1 Instance 1 Instance 1 Instance 1**

ALGORITHM : 1 *Arnoldi's procedure*

*For*  $j = 1, ..., m$  *do Compute*  $w := Av_i$  $\boldsymbol{\mathsf{For}}\, i=1,\ldots,j$  , do  $\sqrt{ }$  $\int$  $\mathbf{I}$  $h_{i,j} := (w, v_i)$  $w:=w-h_{i,j}v_i$  $h_{j+1,j} = ||w||_{p}$ **;** =  $w/h_{j+1,j}$ *End*

### *Result of Arnoldi's algorithm*

**Let**

$$
\overline{H}_m = \begin{pmatrix} x & x & x & x & x \\ x & x & x & x & x \\ x & x &
$$

**1.**  $V_m = [v_1, v_2, ..., v_m]$  orthonormal basis of  $K_m$ .

 $\mathbf{2.}~AV_{m}=V_{m+1}\overline{\boldsymbol{H}}_{m}=V_{m}\boldsymbol{H}_{m}+h_{m+1,m}v_{m+1}\boldsymbol{e}_{m}^{T}$  $\overline{\boldsymbol{m}}$ 

3. 
$$
V_m^T A V_m = H_m \equiv \overline{H}_m
$$
 – last row.

### *Appliaction to eigenvalue problems*

**Write approximate eigenvector as**  $\tilde{u} = V_m y +$  **Galerkin condition** 

$$
(A - \tilde{\lambda}I)V_my \perp \mathcal{K}_m \rightarrow V_m^H(A - \tilde{\lambda}I)V_my = 0
$$

 $\blacktriangleright$  Approximate eigenvalues are eigenvalues of  $H_m$ 

$$
H_my_j=\tilde{\lambda}_j y_j
$$

**Associated approximate eigenvectors are**

$$
\tilde{u}_j = V_m y_j
$$

**Typically a few of the outermost eigenvalues will converge first.**

**In practice: Memory requirement of algorithm implies restarting is necessary**

ALGORITHM : 2. Restarted Arnoldi (computes rightmost eigenpair)

- *1.* Start: Choose an initial vector  $v_1$  and a dimension  $m$ .
- *2.* Iterate: *Perform* m *steps of Arnoldi's algorithm.*
- 3. Restart: Compute the approximate eigenvector  $u_1^{(m)}$ 1
- 4. **associated with the rightmost eigenvalue**  $\lambda_1^{(m)}$  $\frac{(m)}{1}$ .
- *5.* If satisfied stop, else set  $v_1 \equiv u_1^{(m)}$  and goto 2.

#### **Example:**

**Small Markov Chain matrix [ Mark(10) , dimension = 55]. Restarted Arnoldi procedure for computing the eigenvector associated with** the eigenvalue with algebraically largest real part. We use  $m = 10$ .

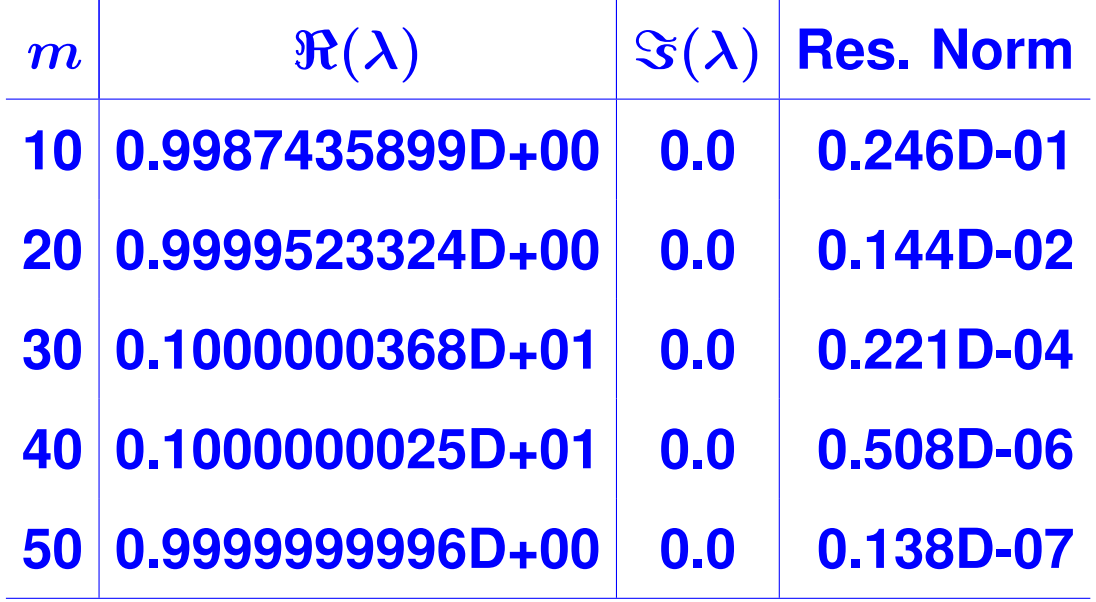

### *Hermitian case: The Lanczos Algorithm*

➤ **The Hessenberg matrix becomes tridiagonal :**

 $A = A^H$  and  $V^H_m A V_m = H_m$   $\;\rightarrow$   $H_m = H^H_m$ ➤ **We can write**

$$
H_m = \begin{pmatrix} \alpha_1 & \beta_2 & & & \\ \beta_2 & \alpha_2 & \beta_3 & & & \\ & \beta_3 & \alpha_3 & \beta_4 & & \\ & & \ddots & \ddots & \ddots & \\ & & & \ddots & \ddots & \\ & & & & \beta_m & \alpha_m \end{pmatrix}
$$

(1)

➤ **Consequence: three term recurrence**

$$
\beta_{j+1} v_{j+1} = A v_j - \alpha_j v_j - \beta_j v_{j-1}
$$
#### ALGORITHM : 3 *Lanczos*

*1. Choose an initial vector*  $v_1$  *of norm unity. Set*  $\beta_1 \equiv 0, v_0 \equiv 0$ 

2. For 
$$
j = 1, 2, ..., m
$$
 Do:

$$
3. \qquad w_j := Av_j - \beta_j v_{j-1}
$$

$$
4. \qquad \alpha_j := (w_j, v_j)
$$

$$
5. \qquad w_j := w_j - \alpha_j v_j
$$

**6.** 
$$
\beta_{j+1} := ||w_j||_2
$$
. If  $\beta_{j+1} = 0$  then Stop

$$
\textbf{7.} \qquad v_{j+1}:=w_j/\beta_{j+1}
$$

*8. EndDo*

**Hermitian matrix + Arnoldi** → **Hermitian Lanczos**

 $\blacktriangleright$  In theory  $v_i$ 's defined by 3-term recurrence are orthogonal.

➤ **However: in practice severe loss of orthogonality;**

**Observation [Paige, 1981]: Loss of orthogonality starts suddenly, when the first eigenpair has converged. It is a sign of loss of linear indedependence of the computed eigenvectors. When orthogonality is lost, then several the copies of the same eigenvalue start appearing.**

- **Full reorthogonalization reorthogonalize**  $v_{i+1}$  against all previ- $\boldsymbol{v}_i$ 's every time.
- **Partial reorthogonalization reorthogonalize**  $v_{i+1}$  against all pre**vious** v<sup>i</sup> **'s only when needed [Parlett & Simon]**
- **Selective reorthogonalization reorthogonalize**  $v_{i+1}$  against com**puted eigenvectors [Parlett & Scott]**
- ➤ **No reorthogonalization Do not reorthogonalize but take measures to deal with 'spurious' eigenvalues. [Cullum & Willoughby]**

#### APPLICATIONS: ELECTRONIC STRUCTURE

## *General preliminary comments*

### ➤ **Ingredients of an effective numerical simulation:**

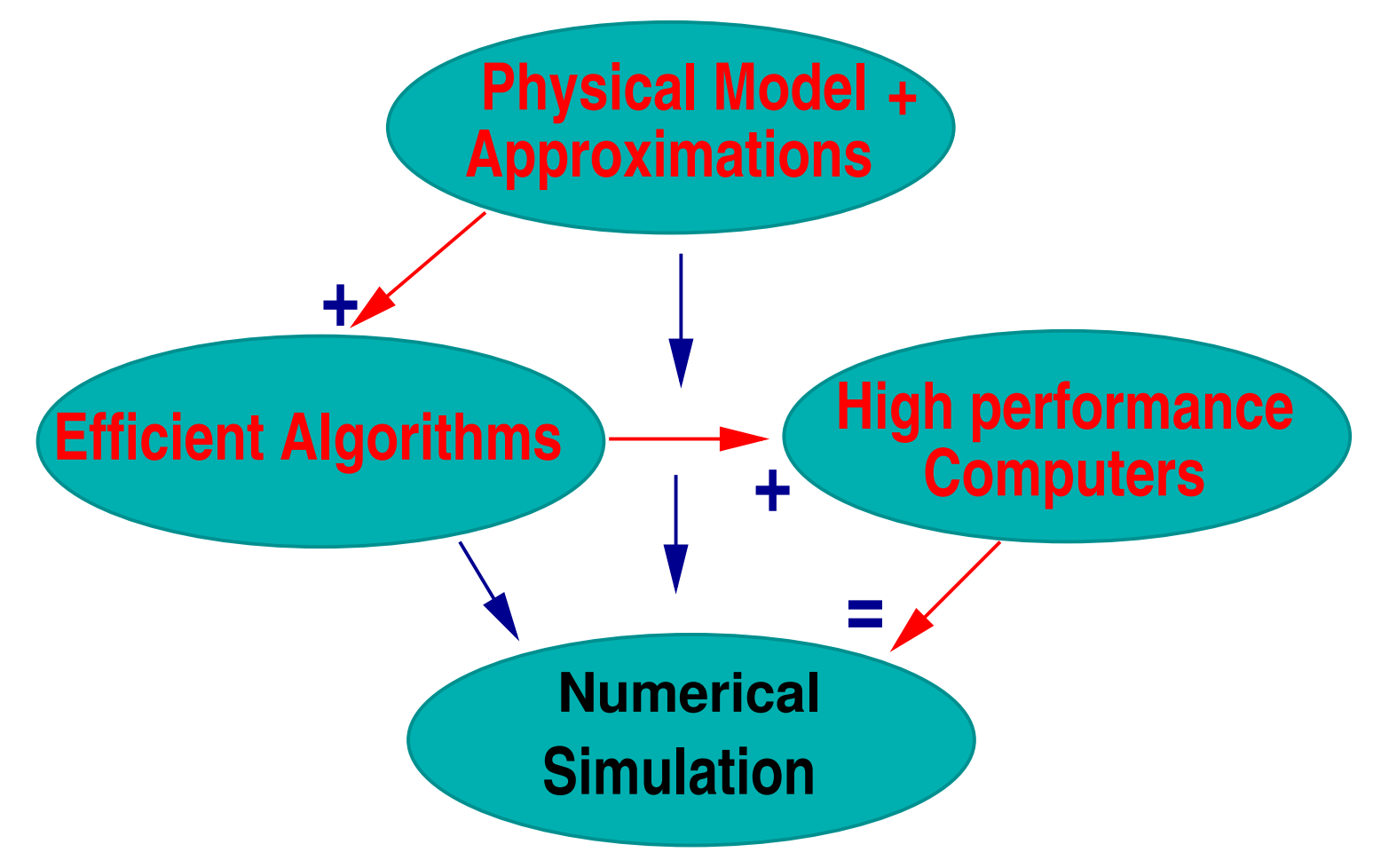

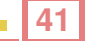

**Most of the gains in speed combine advances from all 3 areas: simplifications from physics, effective numerical algorithms, and powerful hardware+software tools.**

➤ **More than ever a successful physical simulation must be crossdisciplinary.**

- ➤ **In particular, computational codes have become too complex to be handled by 'one-dimensional' teams.**
- ➤ **Will illustrate the above with experience of cross disciplinary collaboration**

## *Electronic structure and Schrödinger's equation*

➤ **Determining matter's electronic structure can be a major challenge:**

**Number of particules is large [a macroscopic amount con**tains  $\approx 10^{23}$  electrons and nuclei] and the physical problem **is intrinsically complex.**

**Solution via the many-body Schrödinger equation:** 

 $H\Psi = E\Psi$ 

➤ **In original form the above equation is very complex**

#### **Hamiltonian H is of the form:**

$$
H \ = \ - \sum_i \frac{\hbar^2 \nabla_i^2}{2 M_i} - \sum_j \frac{\hbar^2 \nabla_j^2}{2 m} + \frac{1}{2} \sum_{i,j} \frac{Z_i Z_j e^2}{|\vec{R}_i - \vec{R}_j|} \\ \ - \sum_{i,j} \frac{Z_i e^2}{|\vec{R}_i - \vec{r}_j|} + \frac{1}{2} \sum_{i,j} \frac{e^2}{|\vec{r}_i - \vec{r}_j|}
$$

 $\Psi = \Psi(r_1, r_2, \ldots, r_n, R_1, R_2, \ldots, R_N)$  depends on coordinates **of all electrons/nuclei.**

- ➤ **Involves sums over all electrons / nuclei and their pairs**
- ▶ Note  $\nabla^2_i\Psi$  is Laplacean of  $\Psi$  w.r.t. variable  $r_i$ . Represents kinetic **energy for** i**-th particle.**

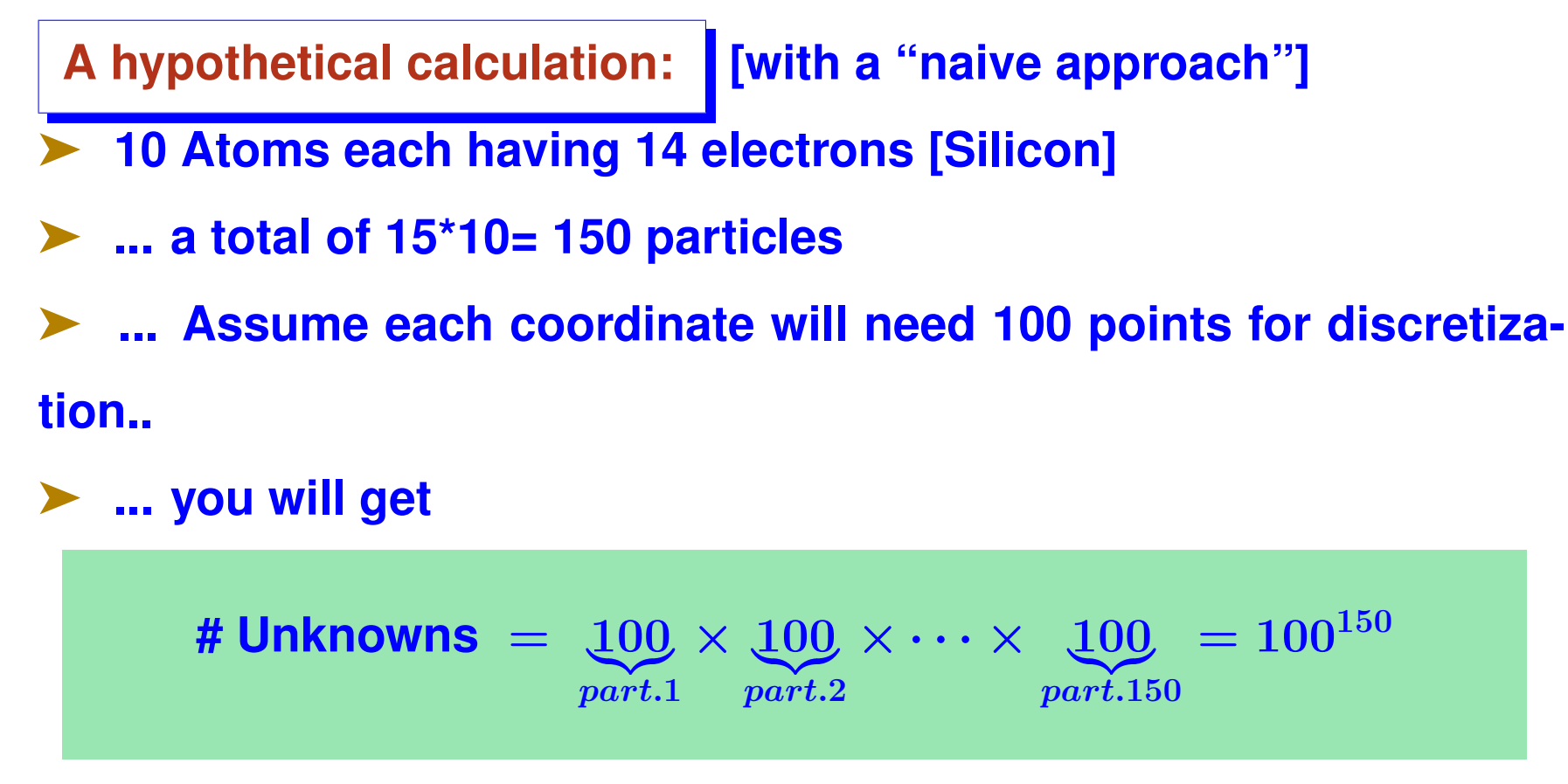

➤ **Methods based on this basic formulation are limited to a few**

**atoms – useless for real compounds.**

**The underlying physical laws necessary for the mathematical theory of a large part of physics and the whole chemistry are thus completely known, and the difficulty is only that the exact application of these laws leads to equations much too complicated to be soluble. It therefore becomes desirable that approximate practical methods of applying quantum mechanics should be developed, which can lead to the explanation of the main features of complex atomic systems without too much computations. Dirac, 1929**

- ➤ **In 1929 quantum mechanics was basically understood**
- ➤ **Today, the desire to have approximate practical methods is still alive**

## *Approximations/theories used*

- ➤ **Born-Oppenheimer approximation: Neglects motion of nuclei [much heavier than electrons]**
- ➤ **Density Functional Theory: observable quantities are uniquely**

**determined by ground state charge density.**

**Kohn-Sham equation:**

$$
\left[-\frac{\nabla^2}{2}+V_{ion}+\int\frac{\rho(r')}{|r-r'|}dr'+\frac{\delta E_{xc}}{\delta\rho}\right]\Psi=E\Psi
$$

#### **Effective Hamiltonian is of the form**

$$
-\frac{\nabla^2}{2}+V_{ion}+V_H+V_{xc}
$$

 $\blacktriangleright$  **Hartree Potential**  $V_H$  = solution of Poisson equation:

$$
\nabla^2 V_H = -4\pi \rho(r)
$$

**where**

$$
\rho(r)=\textstyle\sum_{i=1}^{occup}|\psi_i(r)|^2
$$

➤ **Solve by CG or FFT once a distribution** ρ **is known.**

➤ Vxc **(exchange & correlation) approximated by a potential induced by a local density. [LDA]. Valid for slowly varying** ρ(r)**.**

**In the end:**

$$
\left[-\tfrac{\nabla^2}{2}+V_{ion}+V_H+V_{xc}\right]\Psi(r)=E\Psi(r)
$$

**With**

• **Hartree potential (local)**

$$
\nabla^2 V_H = -4\pi \rho(r)
$$

•  $V_{xc}$  depends on functional. For LDA:

 $V_{xc} = f(\rho(r))$ 

•  $V_{ion}$  = nonlocal – does not explicitly depend on  $ρ$ 

$$
V_{ion} = V_{loc} + \textstyle\sum_a P_a
$$

•  $V_H$  and  $V_{xc}$  depend nonlinearly on eigenvectors:

$$
\rho(r)=\textstyle\sum_{i=1}^{occup}|\psi_i(r)|^2
$$

# *Self Consistence*

- ➤ **The potentials and/or charge densities must be self-consistent: Can be viewed as a nonlinear eigenvalue problem. Can be solved using different viewpoints**
- **Nonlinear eigenvalue problem: Linearize + iterate to self-consistence**
- **Nonlinear optimization: minimize energy [again linearize + achieve self-consistency]**
- **The two viewpoints are more or less equivalent**
- ➤ **Preferred approach: Broyden-type quasi-Newton technique**
- ➤ **Typically, a small number of iterations are required**

# *Self-Consistent Iteration*

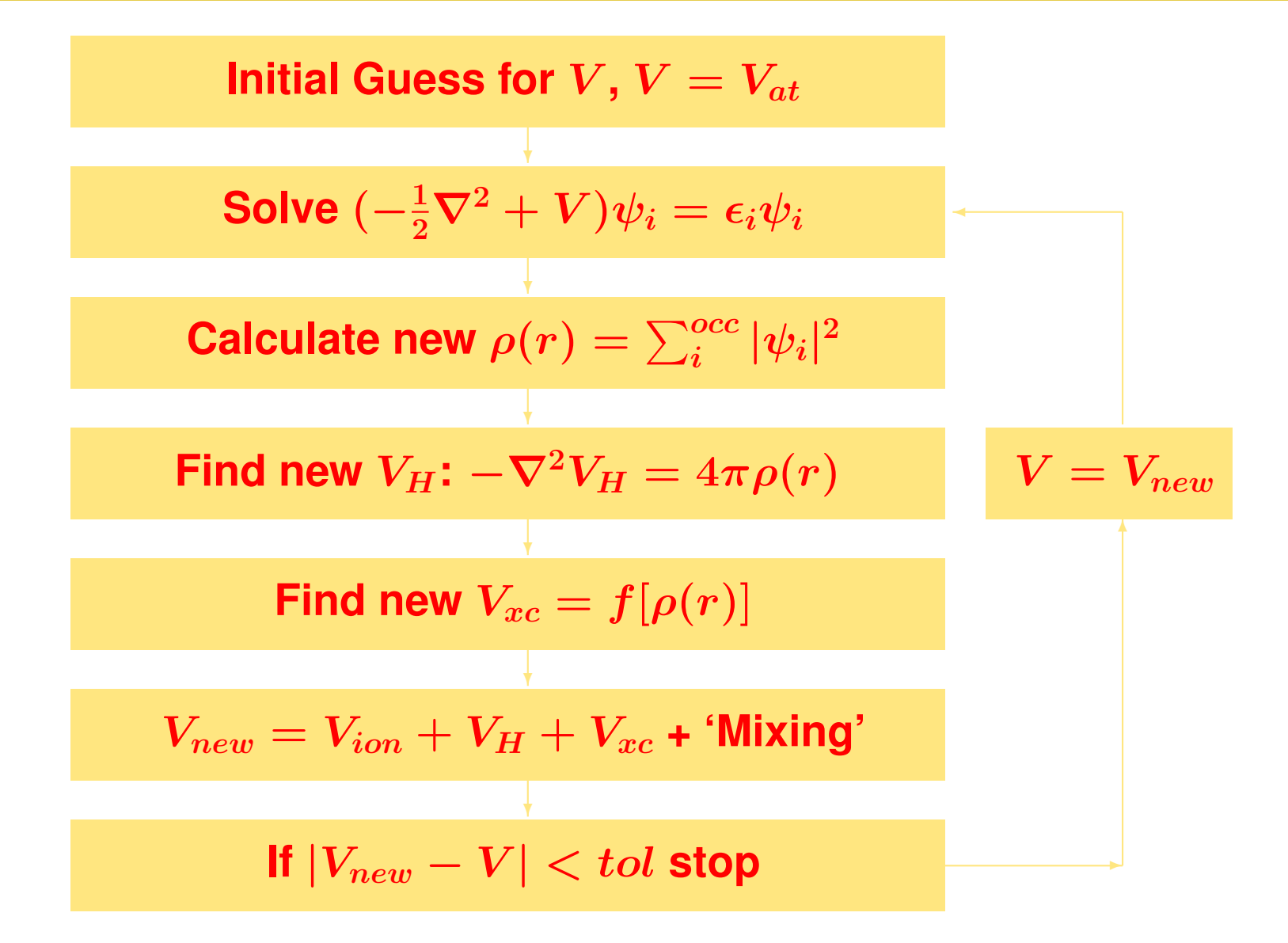

➤ **Most time-consuming part = computing eigenvalues / eigenvec-**

**tors.**

**Characteristic : Large number of eigenvalues /-vectors to compute [occupied states]. For example Hamiltonian matrix size** can be  $N = 1,000,000$  and the number of eigenvectors about **1,000.**

➤ **Self-consistent loop takes a few iterations (say 10 or 20 in easy cases).**

## *Real-space Finite Difference Methods*

➤ **Use High-Order Finite Difference Methods [Fornberg & Sloan '94]**

- ➤ **Typical Geometry = Cube regular structure.**
- ➤ **Laplacean matrix need not even be stored.**

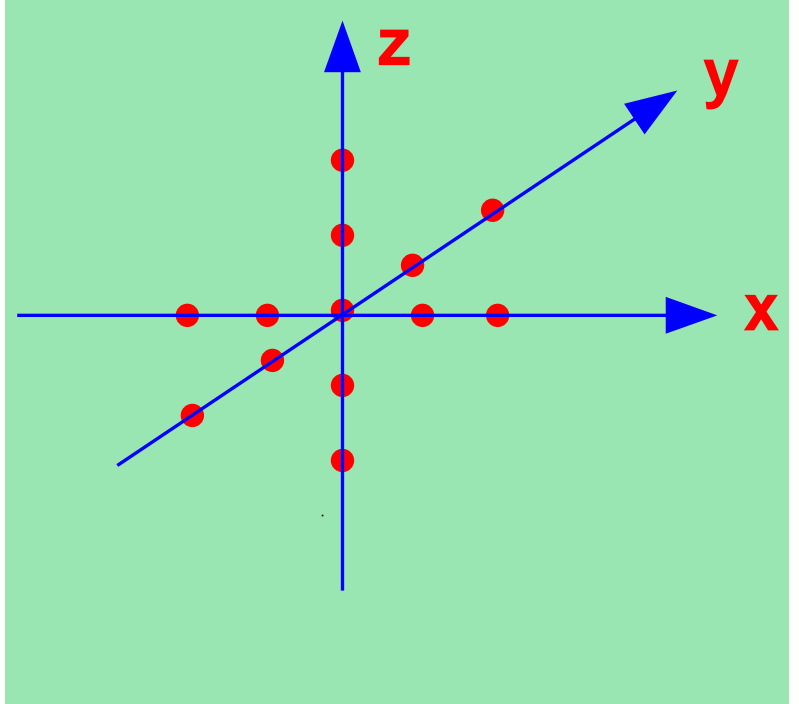

**Order 4 Finite Difference Approximation:**

# *The physical domain*

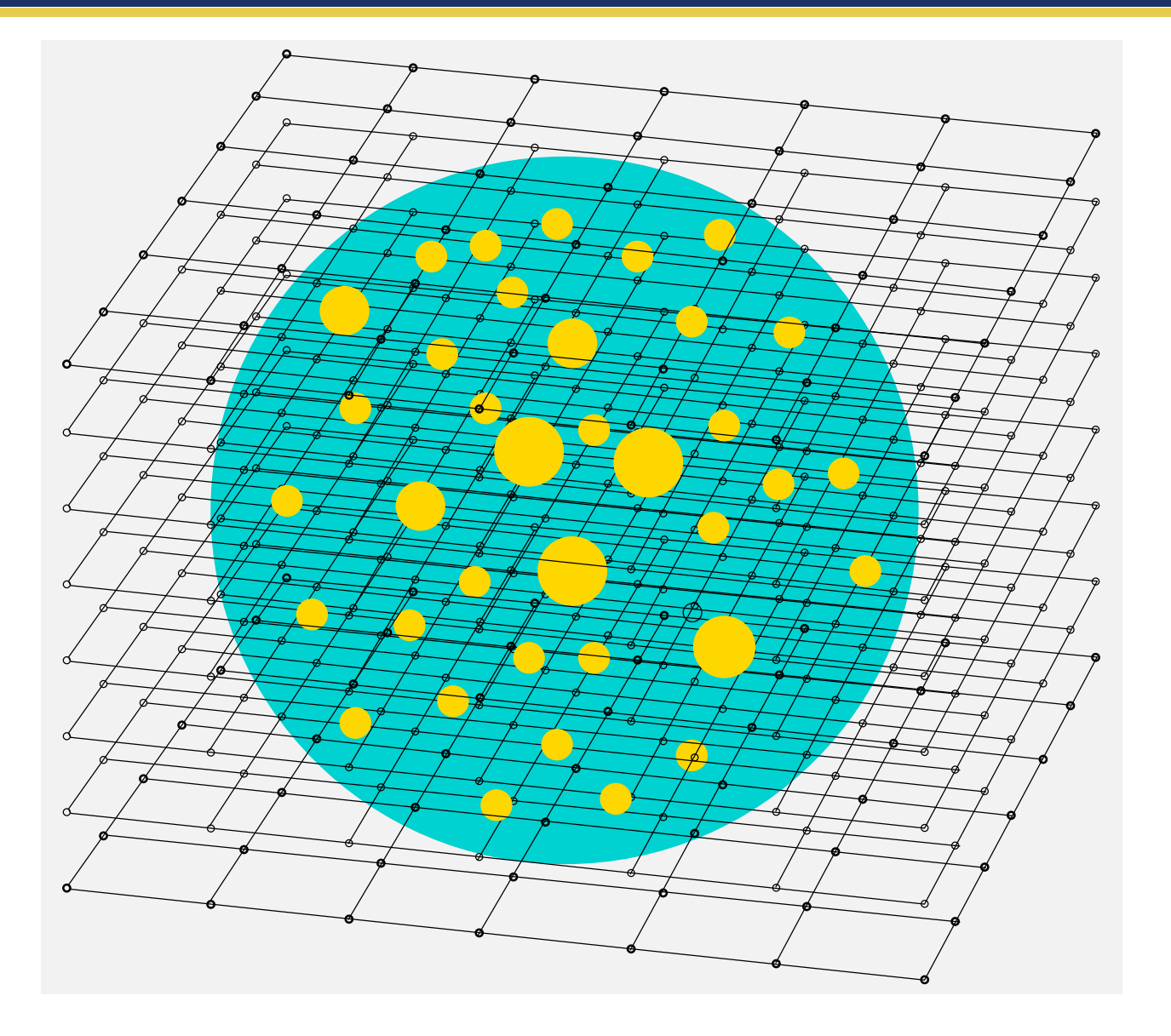

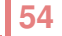

### **Pattern of resulting matrix for Ge99H100:**

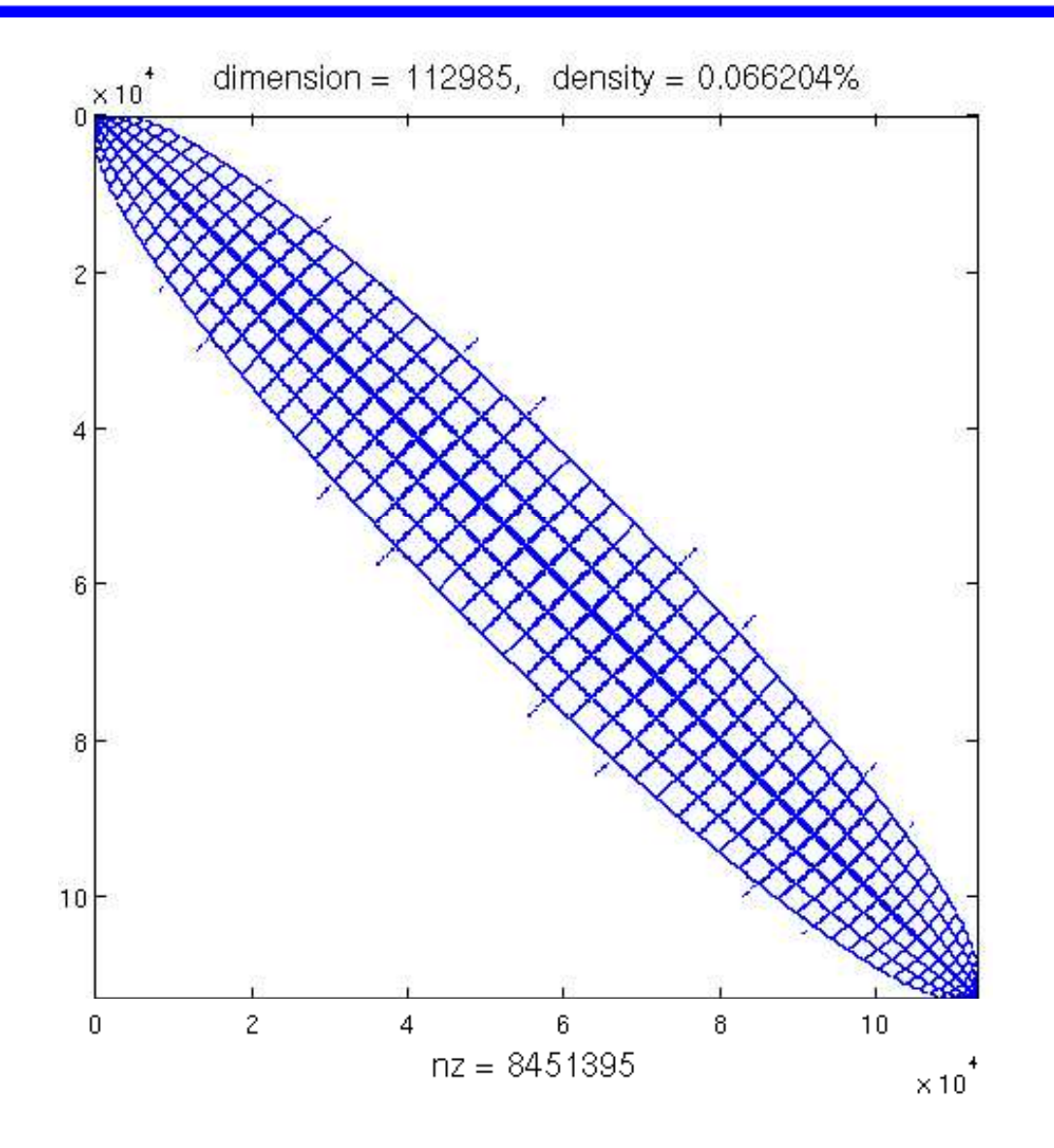

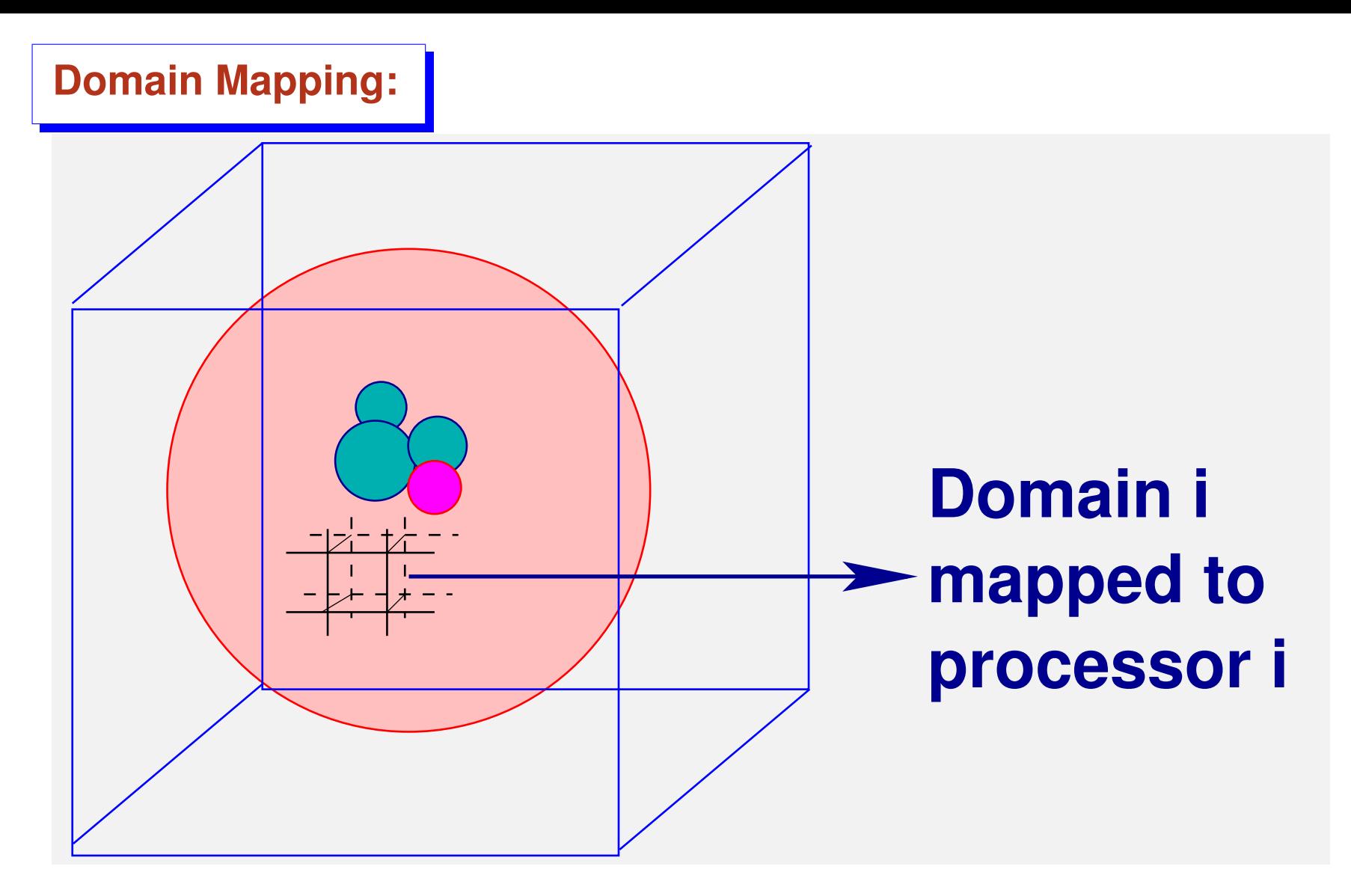

**A domain decomposition approach is used**

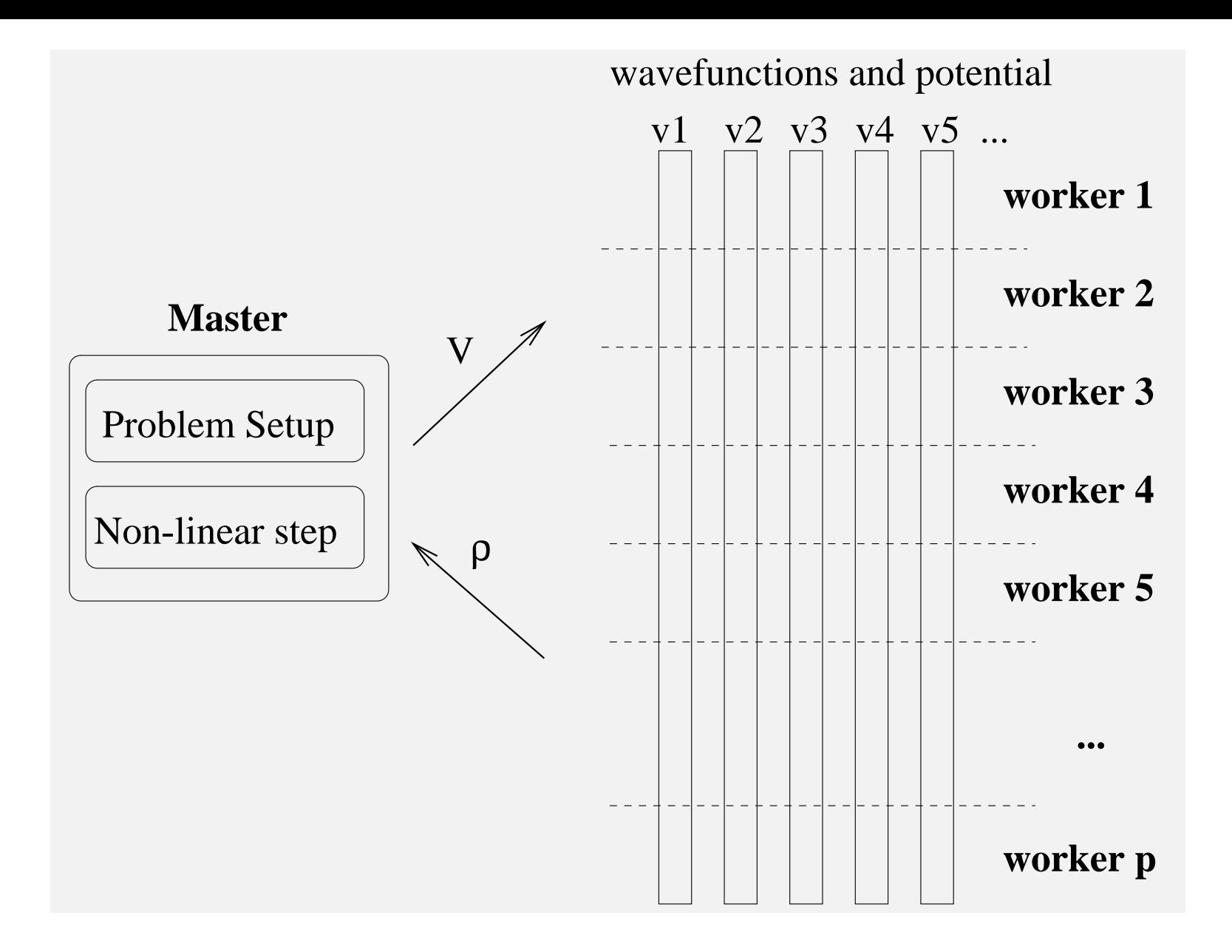

## *Sample calculations done: Quantum dots*

- **Small silicon clusters (** $\approx 20 100Angst$ . **Involve up to a few hundreds atoms)**
- $Si_{525}H_{276}$  leads to a matrix size of  $N \approx 290,000$  and  $n_{states} = 1,194$  eigenpairs.
- **In 1997 this took** ∼ **20 hours of CPU time on the Cray T3E, using 48 processors.**
- **TODAY: 2 hours on one SGI Madison proc. (1.3GHz)**
- **Could be done on a good workstation!**
- ➤ **Gains: hardware and algorithms**
- ➤ **Algorithms: Better diagonalization + New code exploits symme-**

**try**

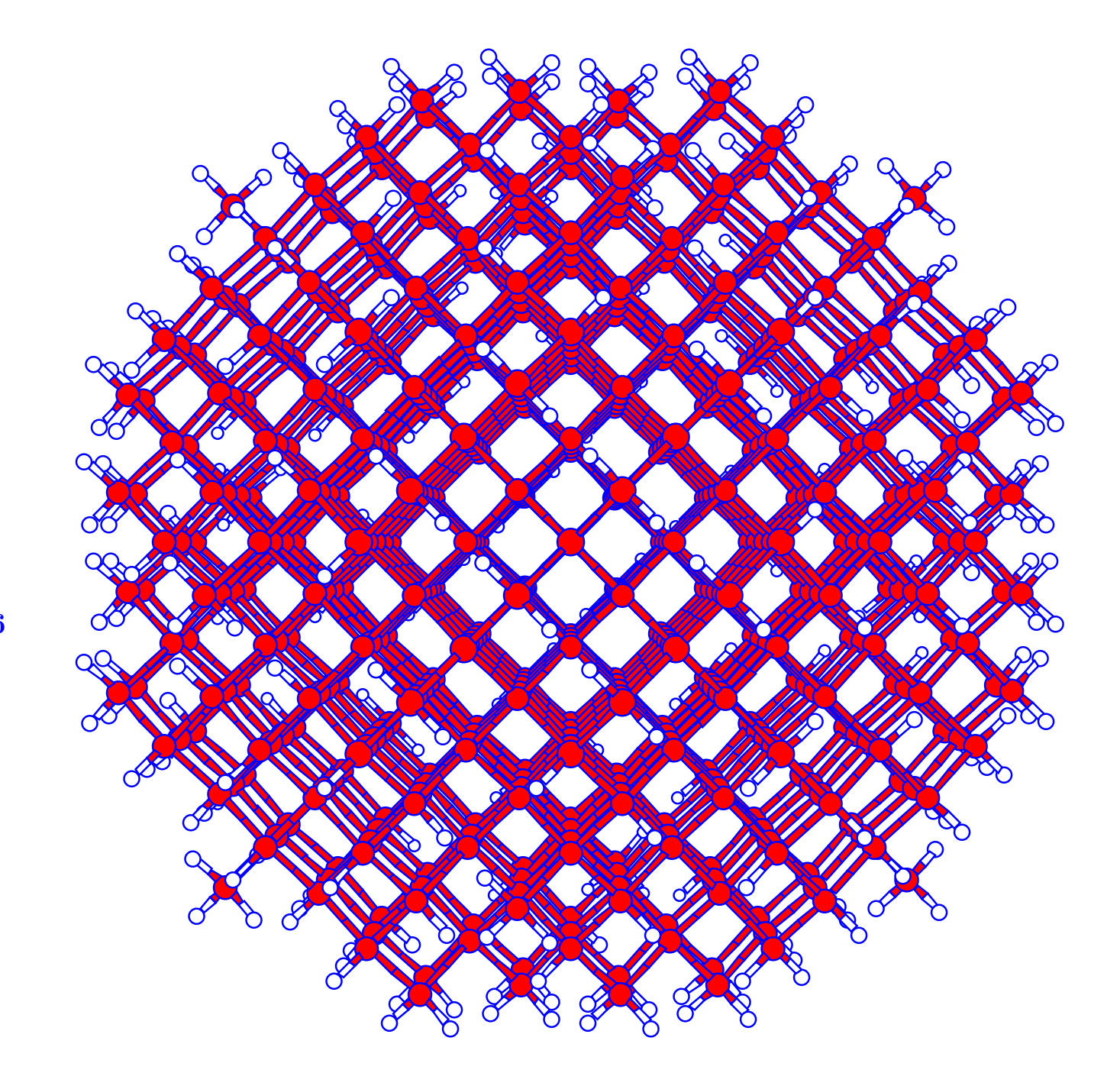

 $Si_{525}H_{276}$ 

## *Current work on diagonalization*

#### **Focus:**

- ➤ **Compute eigen-space not individual eigenvectors.**
- ➤ **Take into account outer (SCF) loop**
- ➤ **Future: eigenvector-free or basis-free methods**

**Motivation:**

**Standard packages (ARPACK) do not easily take advantage of specificity of problem: self-consistent loop, large number of eigenvalues, ...**

## *Example: Partial Reorth. Lanczos - PLAN*

- ➤ **Compute eigenspace instead of individual eigenvectors**
- ➤ **No full reorthogonalization: reorthogonalize when needed**
- ➤ **No restarts so, much larger basis needed in general**

**Ingredients: (1) test of loss of orthogonality (recurrence relation) and (2) stopping criterion based on charge density instead of eigenvectors.**

### *Partial Reorth. Lanczos - (Background)*

➤ **Recall the Lanczos recurrence:**

$$
\beta_{j+1} v_{j+1} = A v_j - \alpha_j v_j - \beta_j v_{j-1}
$$

**Scalars**  $β_{j+1}, α_j$  selected so that  $v_{j+1} ⊥ v_j$ ,  $v_{j+1} ⊥ v_{j-1}$ , and  $||v_{j+1}||_2 = 1.$ 

**Example 10 Theory this is enough to guarantee that**  $\{v_j\}$  is orthonormal. **+ we have:**

$$
V^{T}AV = T_{m} = \begin{bmatrix} \alpha_{1} & \beta_{2} & & & \\ \beta_{2} & \alpha_{2} & \beta_{3} & & \\ & \ddots & \ddots & \ddots & \\ & & \beta_{m-1} & \alpha_{m-1} & \beta_{m} \\ & & & \beta_{m} & \alpha_{m} \end{bmatrix}
$$

$$
\mathcal{B}_{m-1} \alpha_{m-1} \beta_{m}
$$

$$
\mathcal{B}_{m} \alpha_{m}
$$

# *Reorthgonalization: a small example*

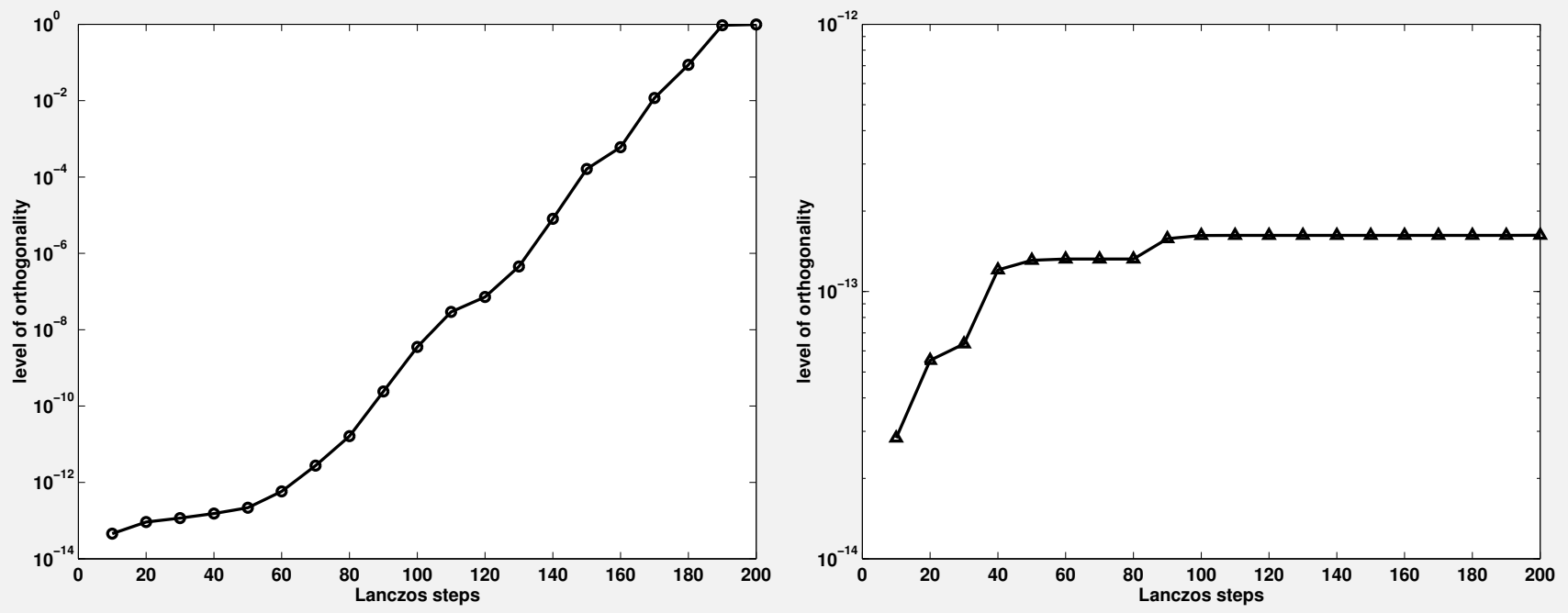

**Levels of orthogonality of the Lanczos basis for the Hamiltonian**

 $(n = 17077)$  corresponding to  $Si<sub>10</sub>H<sub>16</sub>$ . Left: no reorthogonalization. **Right: partial reorth. (34 in all)**

**Second ingredient: avoid computing and updating eigenvalues /**

#### **eigenvectors. Instead:**

**Test how good is the underlying eigenspace without knowledge of individual eigenvectors. When converged – then compute the basis (eigenvectors). Test: sum of occupied energies has converged = a sum of eigenvalues of a small tridiagonal matrix. Inexpensive.**

### ➤ **See:**

**"Computing Charge Densities with Partially Reorthogonalized Lanczos", C. Bekas, Y. Saad, M. L. Tiago, and J. R. Chelikowsky; to appear, CPC.**

#### **Partial Reorth. Lanczos vs. ARPACK for**  $Ge_{99}H_{100}$ .

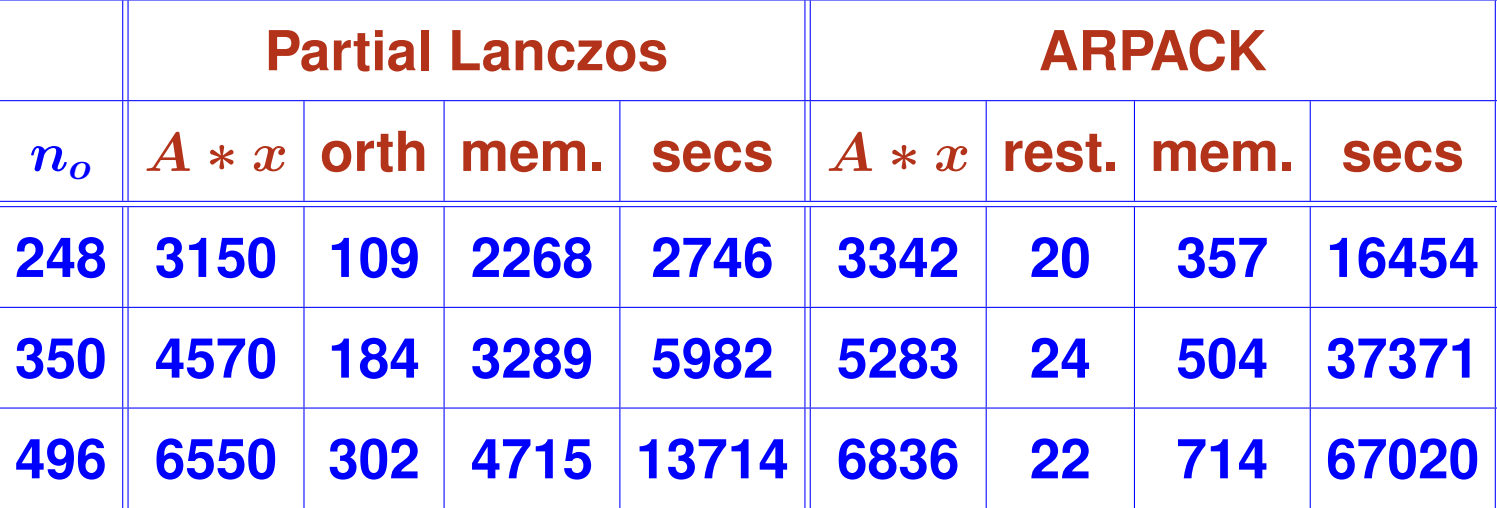

➤ **Matrix-size = 94,341; # nonzero entries = 6,332,795**

- ➤ **Number of occupied states : neig=248.**
- ➤ **Requires more memory but ...**

➤ **... Still manageable for most systems studied [can also use secondary storage]**

➤ **... and gain a factor of 4 to 6 in CPU time**

#### CHEBYSHEV FILTERING

## *Chebyshev Subspace iteration*

### ➤ **Main ingredient: Chebyshev filtering**

Given a basis  $[v_1, \ldots, v_m]$ , 'filter' each vector as

 $\hat{v}_i = P_k(A)v_i$ 

 $\blacktriangleright$   $p_k$  = Low deg. polynomial. Enhances wanted eigencomponents **The filtering step is not used**

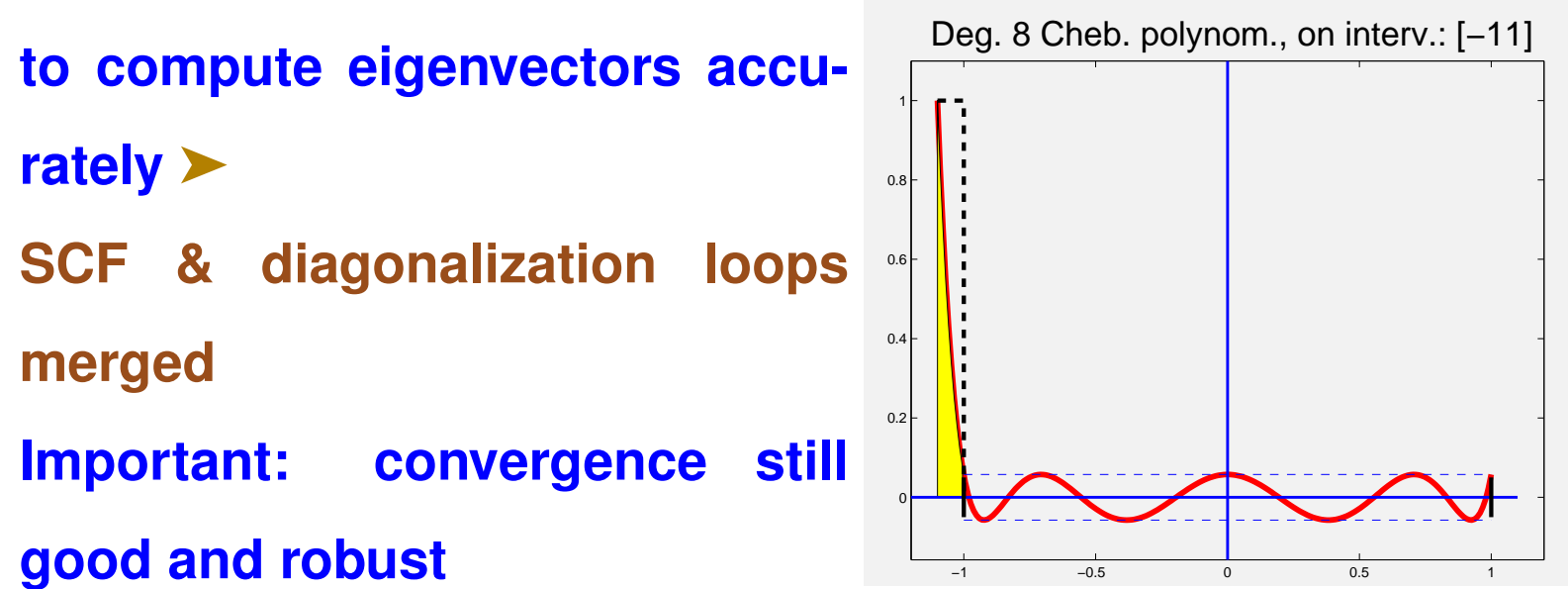

### **Tests: – 3 examples only shown**

➤ **Tests performed on an SGI Altix 3700 cluster (Minnesota super-**

**computing Institute). [CPU = a 1.3 GHz Intel Madison processor.**

**Compiler: Intel FORTRAN** ifort**, with optimization flag** -O3 **]**

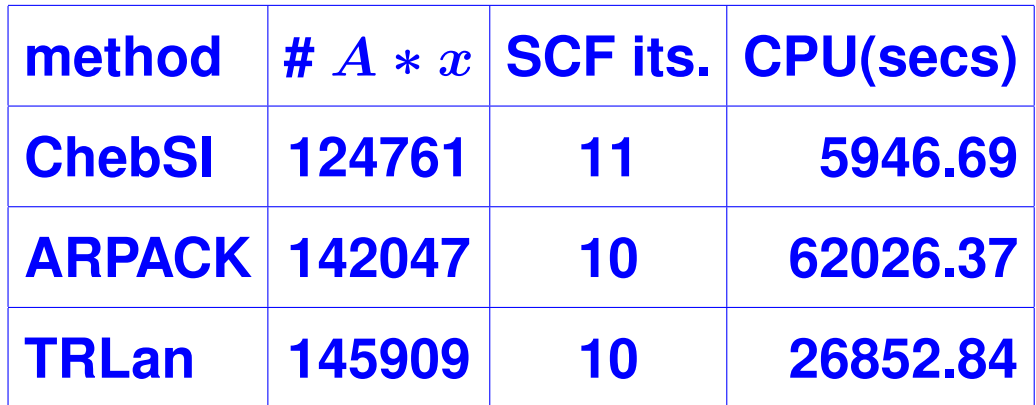

Si525H276**, Polynomial degree used is 8. Total energies agreed to within 8 digits.**

#### ➤ **Large tests with Silicon and Iron clusters –**

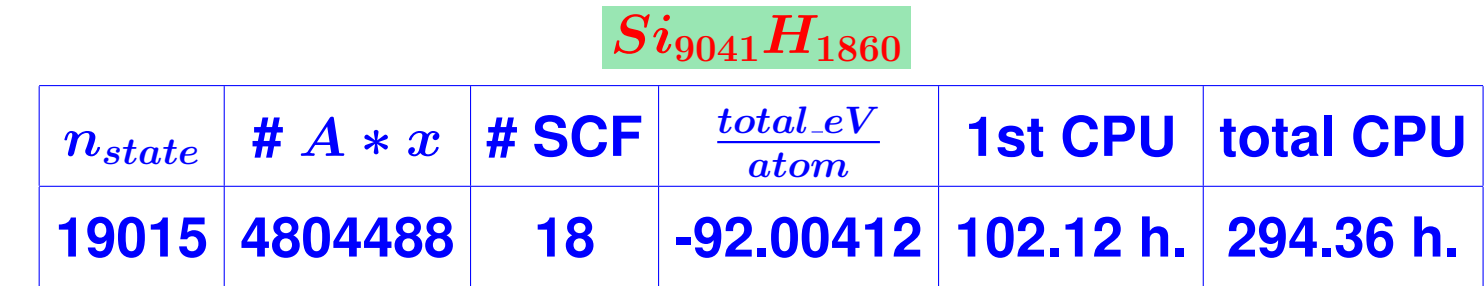

# PEs = 48;  $n_H$  = 2,992,832.  $m = 17$  for Chebyshev-Davidson;  $m = 8$  for CheFSI.

### **Iron clusters | [symmetry of 12 in all cases]**

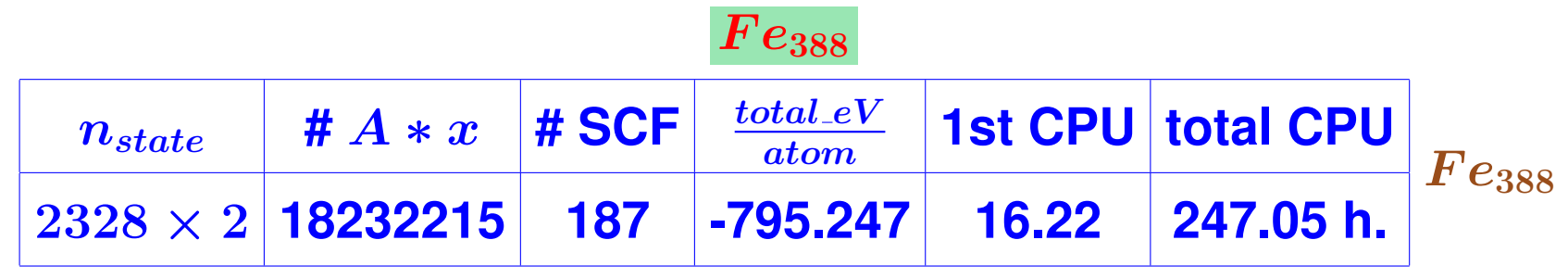

 $\#$ PE= 24.  $n_H = 3332856$ .  $m = 20$  for Chebyshev-Davidson;

 $m = 18$  for CheFSI.

#### DATA MINING

### *Dimension reduction*

- ➤ **Dimensionality Reduction (DR) techniques pervasive to many applications**
- ➤ **Techniques depend on desirable features or application: Preserve angles? Preserve a graph? Maximize variance? ..**
- ➤ **Mapping can be explicit or implicit**
- Important class of meth**ods: linear projections.**

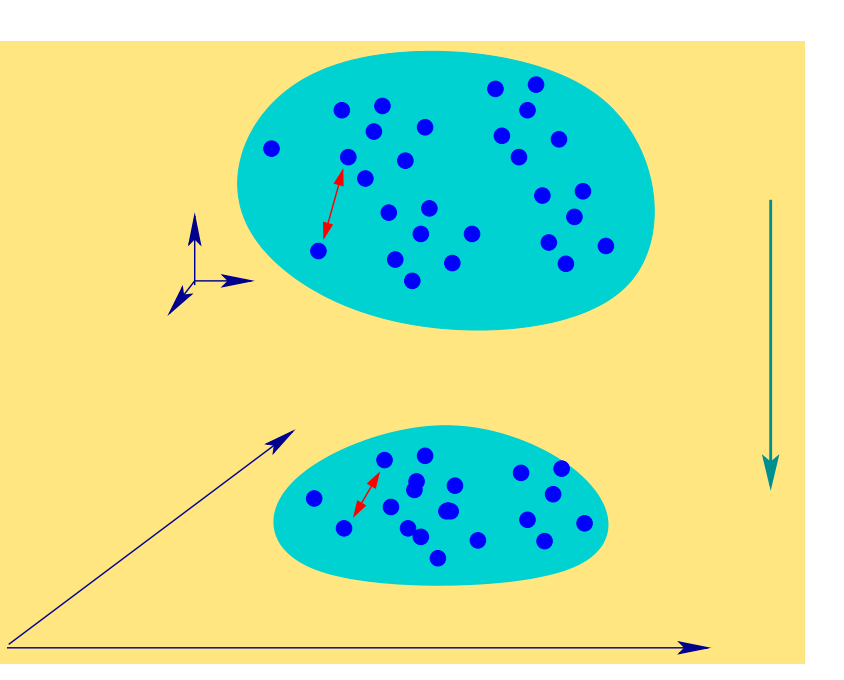
### *Linear Dimensionality Reduction*

**Given: a data set**  $X = [x_1, x_2, \ldots, x_n]$ , and d the dimension of the **desired reduced space** Y **.**

**Want: a linear transformation from** X **to** Y

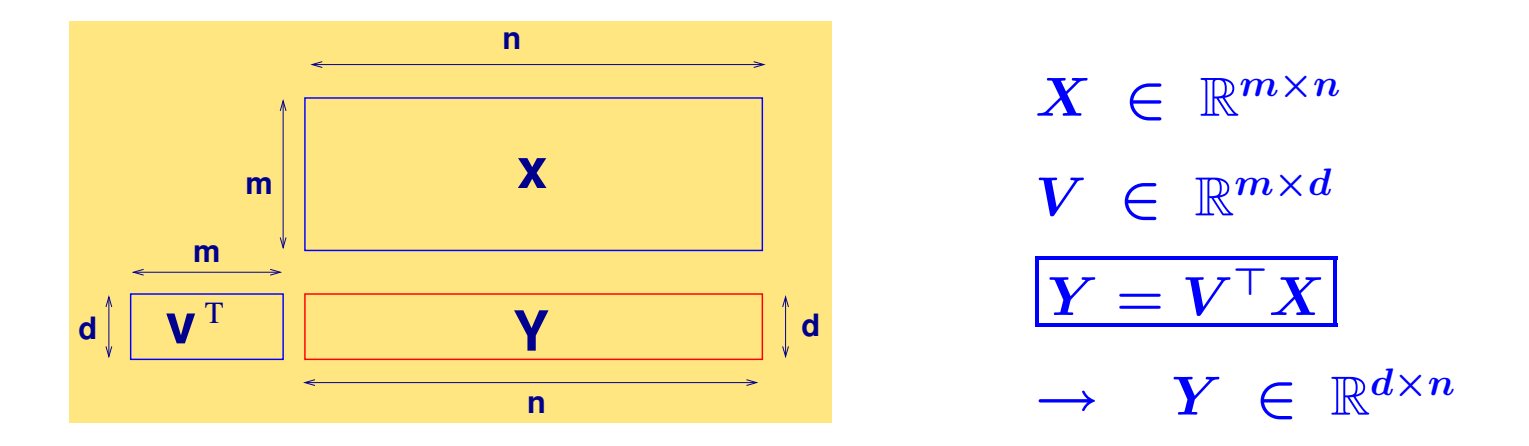

 $\blacktriangleright$  m-dimens. objects  $(x_i)$  'flattened' to d-dimens. space  $(y_i)$ **Constraint: The** y<sup>i</sup> **'s must satisfy certain properties**

➤ **Optimization problem**

### *Linear Dimensionality Reduction: PCA*

**PCA: the projected data must have maximum variance**

➤ **Leads to maximizing**

Tr  $\left[V^\top \bar X \bar X^\top V \right]$ 

over all orthogonal  $m \times d$  matrices  $V$  – where  $\bar{X} = X(I - \frac{1}{n}ee^T)$  -

**origin-recentered version of** X

➤ **Solution** V = { **dominant eigenvectors** } **of the covariance matrix**

Also  $V =$  set of left singular vectors of  $X$ 

# *PCA and reduced rank matrix vector product*

**Often it is required to approximate the original data (matrix) by a low rank matrix before attempting to solve the original problem.**

➤ **In Latent Semantic Indexing (LSI), the "query" is performed in**

**the dominant singular space of** A

➤ **Methods utilizing Principal Component Analysis, e.g. Face Recog-**

**nition.**

**Technique:**

**Replace** A **(or** A† **) by a lower rank approxima-**

**tion** A<sup>k</sup> **before solving original problem.**

➤ **This approximation captures main features of the data & gets**

**rid of noise and redundancy**

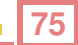

# *Information Retrieval: Vector Space Model*

# ➤ **Given a collection of documents (columns of a matrix** A**) and a query vector** q**.**

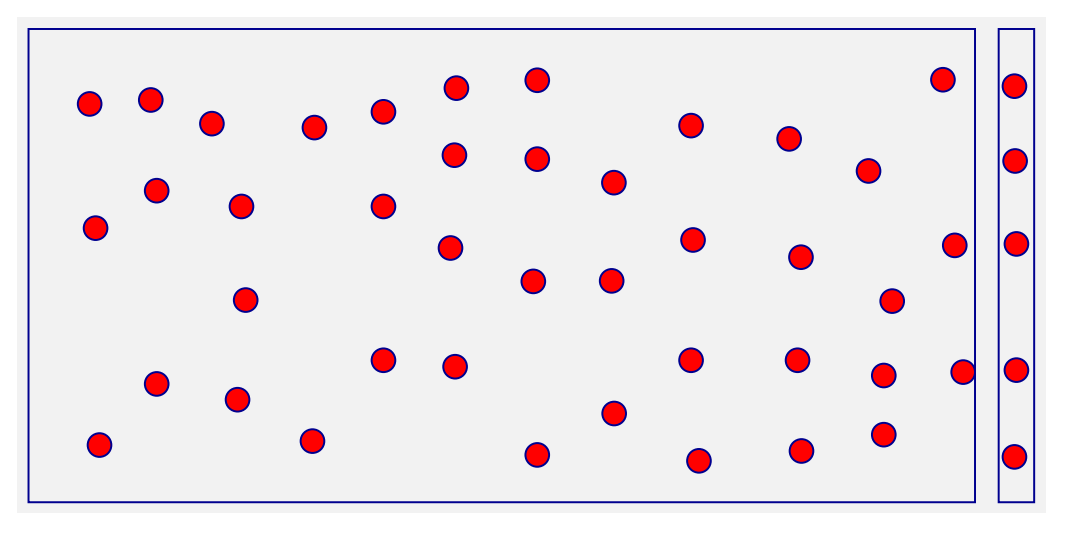

- ➤ **Collection represented by an** m × n **term by document matrix** A
- $\overline{a_{ij}}$  = some scaled frequency of term  $i$  in document  $j$
- ➤ **A query** q **is a set of terms (a 'pseudo-document') represented similarly to a column**

### *Vector Space Model - continued*

➤ **Problem: find columns of** A **(documents) that best match** q **Vector Space model: similarity metric = cosine of angle between a column and** q

> $\boldsymbol{c^T q}$  $\frac{1}{\|c\|_2 \|q\|_2}$

➤ **To rank all documents we need to compute similarity vector**

$$
s=A^Tq
$$

➤ **Many problems with literal matching:** *polysemy***,** *synonymy***, ...**

➤ **Need to extract intrinsic information – or underlying "semantic" information –**

# *Use of the SVD*

➤ **Solution (LSI): replace matrix** A **by a low rank approximation using the Singular Value Decomposition (SVD)**

$$
A = U\Sigma V^T \quad \rightarrow \quad A_k = U_k \Sigma_k V_k^T
$$

 $\blacktriangleright$   $U_k$  : term space,  $V_k$ : document space.

**New similarity vector:**

$$
s_k = A_k^T q = V_k \Sigma_k U_k^T q
$$

#### **Issues:**

- ➤ **How to select** k**?**
- ➤ **Problem with computational cost (memory + computation)**
- ➤ **Problem with updates**

## *IR: Use of the Lanczos algorithm*

➤ **Lanczos is good at catching large (and small) eigenvalues: can compute singular vectors with Lanczos, & use them in LSI**

➤ **Can do better: Use the Lanczos vectors directly for the projection..**

➤ **First advocated by: K. Blom and A. Ruhe [SIMAX, vol. 26, 2005]. Use Lanczos bidiagonalization.**

Use a similar approach – But directly with  $AA<sup>T</sup>$  or  $A<sup>T</sup>A$ .

*IR: Use of the Lanczos algorithm (1)*

 $\blacktriangleright$  Let  $A \in \mathbb{R}^{m \times n}$ . Apply the Lanczos procedure to  $M = AA^T$ . **Result:**

$$
\boldsymbol{Q}_k^T\boldsymbol{A}\boldsymbol{A}^T\boldsymbol{Q}_k = T_k
$$

with  $Q_k$  orthogonal,  $T_k$  tridiagonal.

**Define**  $s_i \equiv$  orth. projection of  $Ab$  on subspace span $\{Q_i\}$ 

$$
s_i := Q_i Q_i^T A b.
$$

➤ s<sup>i</sup> **can be easily updated from** si−1**:**

 $s_i = s_{i-1} + q_i q_i^T A b.$ 

*IR: Use of the Lanczos algorithm (2)*

 $\blacktriangleright$  If  $n < m$  it may be more economial to apply Lanczos to  $M =$  $A^T A$  which is  $n \times n$ . Result:

$$
\bar{Q}_k^TA^TA\bar{Q}_k=\bar{T}_k
$$

➤ **Define:**

$$
t_i := A\bar{Q}_i\bar{Q}_i^T b,
$$

➤ **Project** b **first before applying** A **to result.**

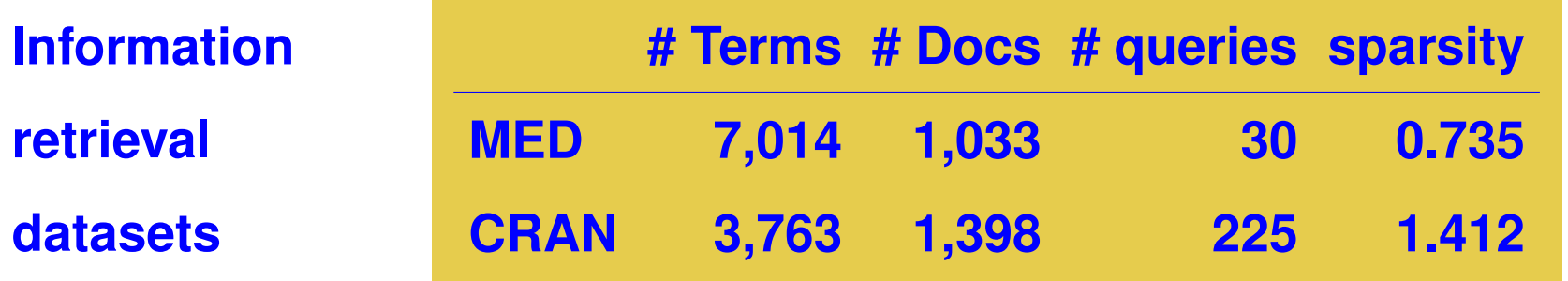

#### **Med dataset.**

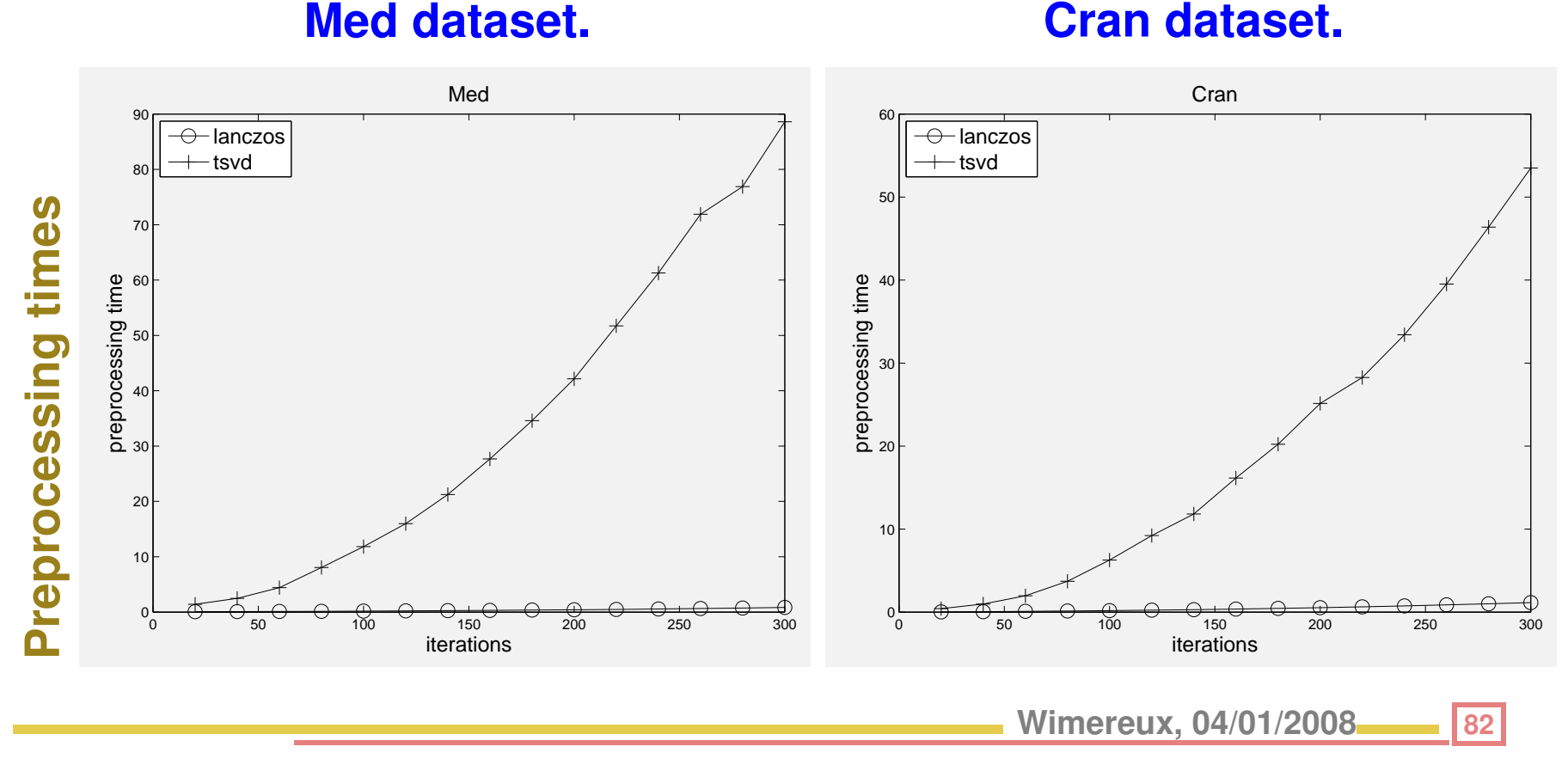

### **Med dataset**

#### **Cran dataset.**

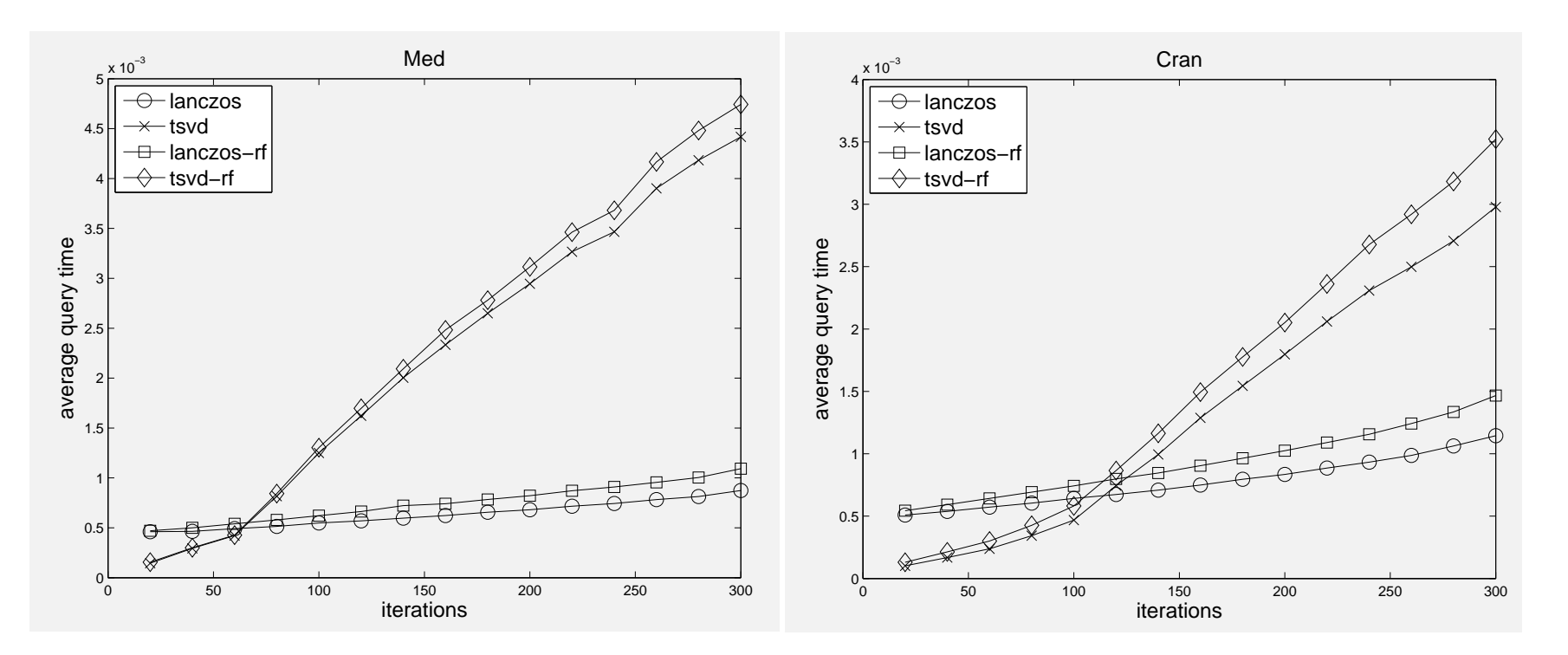

### **Med dataset**

#### **Cran dataset**

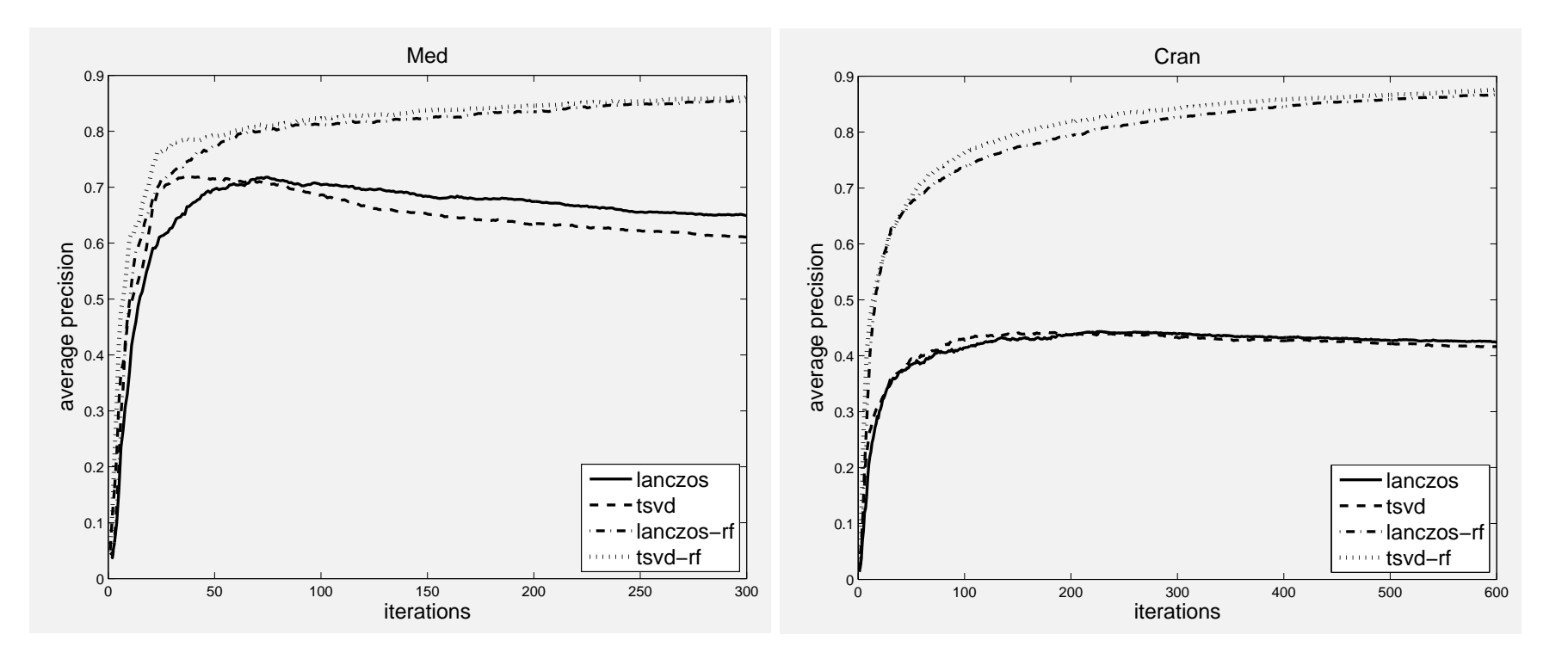

### **Retrieval precision comparisons**

### *Conclusion*

➤ **Many interesting sparse matrix problems in various applications** ➤ **Still much to do in "solvers" [parallel implementations, robust techniques, ...]**

➤ **In data mining: quite a bit of data and software freely available..**

**My web-page:**

**http://www.cs.umn.edu/**∼**saad**